## **Standardisation des métadonnées pour l'interopérabilité des infrastructures**

## Illustration pour l'infrastructure EPOS et les observatoires virtuels

Emmanuel Delage pour l'équipe informatique et les responsables scientifiques de l'OPGC

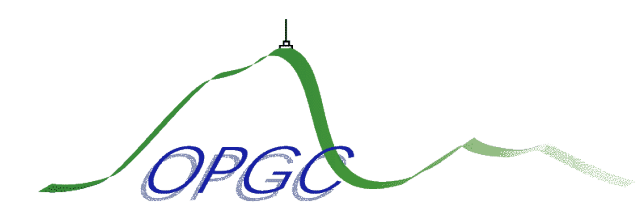

Observatoire de Physique du Globe de Clermont-Ferrand

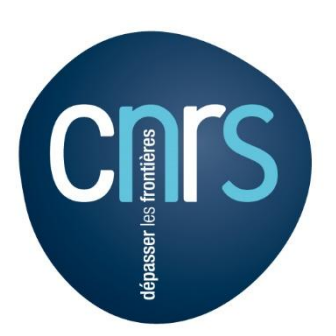

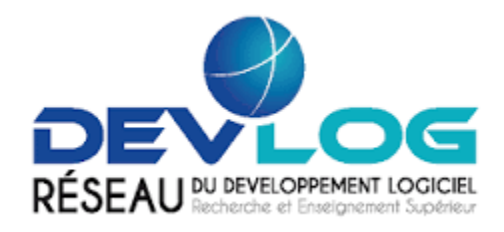

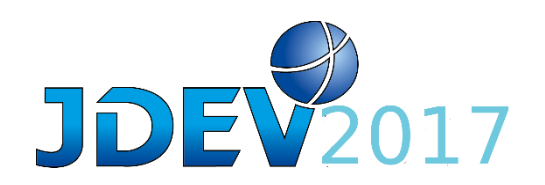

===== Mots Clés =====

Interopérabilité, Données, API, Standards, métadonnées, observatoires, Infrastructures, Catalogues, DOI, Authentification, Articles, Logiciels, Services, Calculs, Surveillance

===== OBJECTIF =====

Choisir et mettre en œuvre des méthodes pour la gestion et la standardisation des métadonnées et pour la gestion et la diffusion des données, identification de verrous et de problématiques

### $=$  $=$  $PFSCRIPTION$  $=$  $=$  $=$  $=$

Les pôles de données nationaux et les infrastructures européennes, Les observatoires virtuels des Observatoires des Sciences de l'Univers (OSU) Données d'observation et du calcul, Interopérabilité des données Diffusion et web services, Méthodologies de standardisation Métadonnées, Digital Object Identifier (DOI), DataCite EPOS et ISO 19115, Outils : CatMDEdit, GeoNetwork opensource

===== FORMAT =====

Présentation générale, discussions et démo

===== PAD COLLABORATIF =====<https://etherpad.in2p3.fr/p/JDEV2017.T5.GT12> Vous pouvez vous servir de ce pad collaboratif pour y inscrire vos commentaires, un résumé / restitution en sera fait qui sera inclus dans le compte rendu du GT.

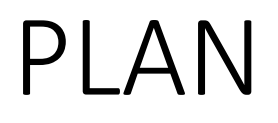

- •Infrastructures
- •Interopérabilité et standards
- •Standardisation et outils
- •Implémentation OV-EPOS

# Infrastructures - PLAN

- Infrastructures Européennes
- Pôles de données nationaux
- « Observatoires Virtuels », centres de données

## Infrastructures - Infrastructures Européennes

- EPOS (Terre Solide), **Métadonnées**
- ACTRIS (Atmosphère), **Métadonnées et données**
- EuroArgo (Programme Argo, Océanographie),
- Seadata net (Océan Marine),
- Copernicus (Programme de surveillance de la terre),
- ENVRI+ (Environnement) via EPOS, ACTRIS et EuroArgp),
- ESFRI : The European Strategy Forum on Research Infrastructures was set-up in 2002

# Interopérabilité EPOS

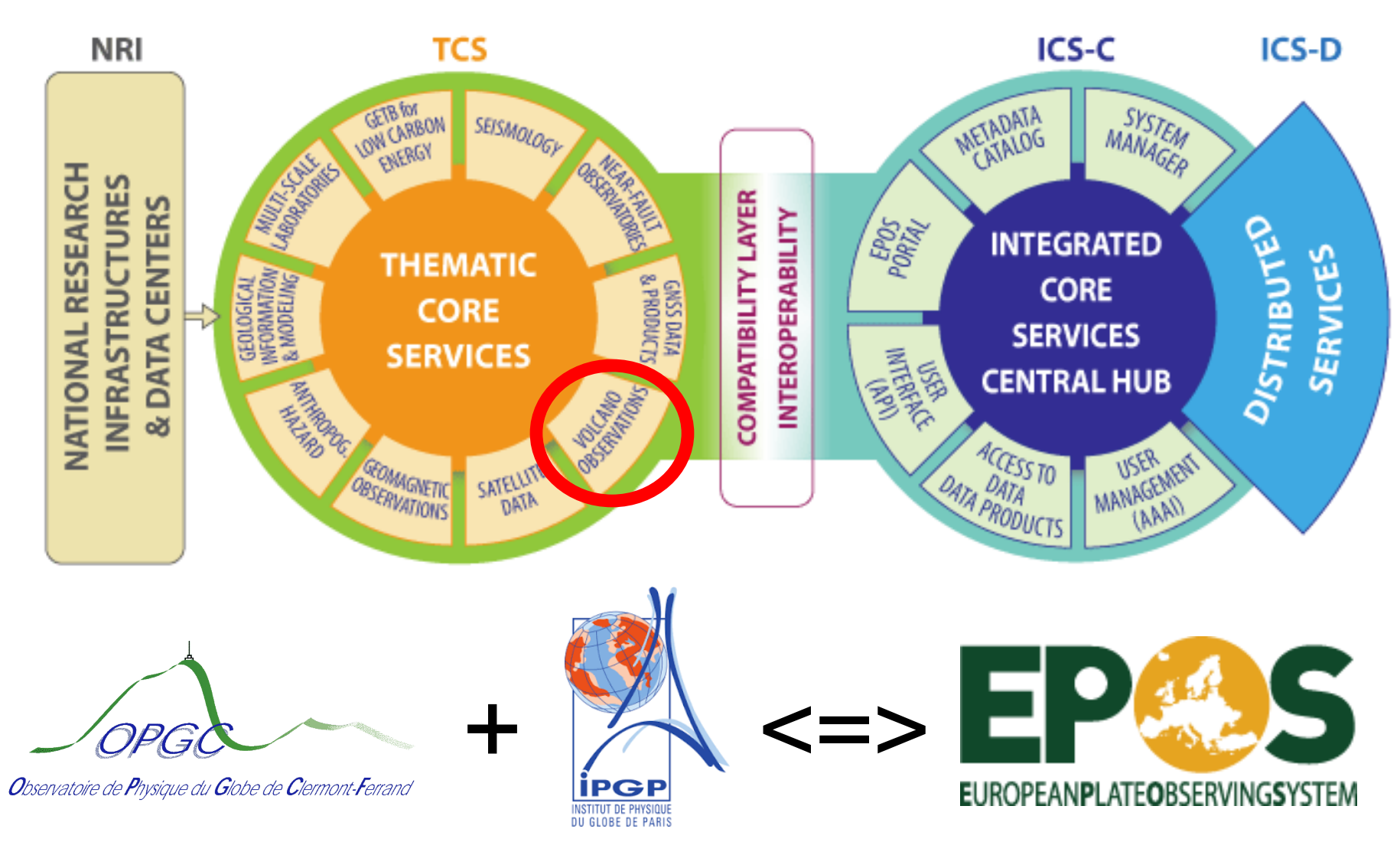

Bases de données => **métadonnées** => web services (API)

# Maquette EPOS EPOS-ICS GUI

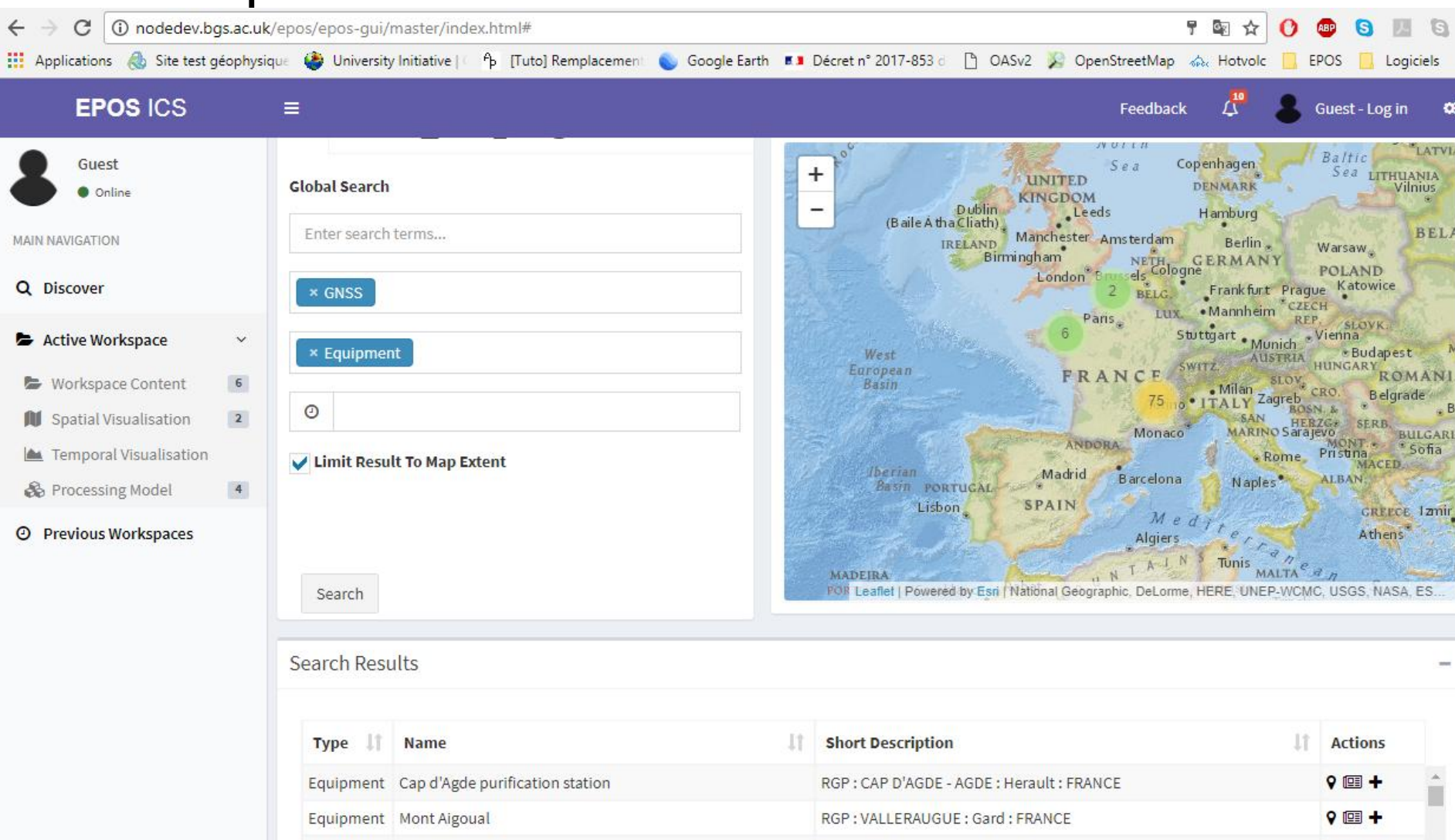

# Interopérabilité AERIS et ACTRIS

AERIS est constitué autour de 4 centres de données: ICARE, ESPRI, SEDOO, SATMOS => hébergement des données

> EBAS est une base atmospheric chemical composition and physical properties

**O**bservatoire de **P**hysique du Globe de Clermont-Ferrand

=> Export data in specific formats, calculation of statistics

L'OPGC a des Problématiques Communes avec

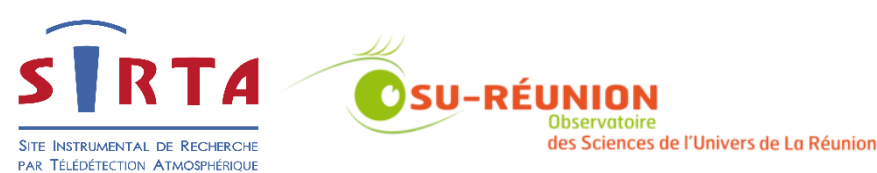

ICARE demande :

NASA AIMS => NETCDF

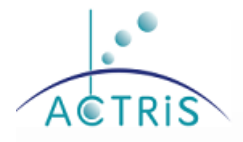

### **ACTRIS Data Centre**

- an atmospheric data portal

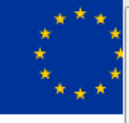

**User Manual | A** 

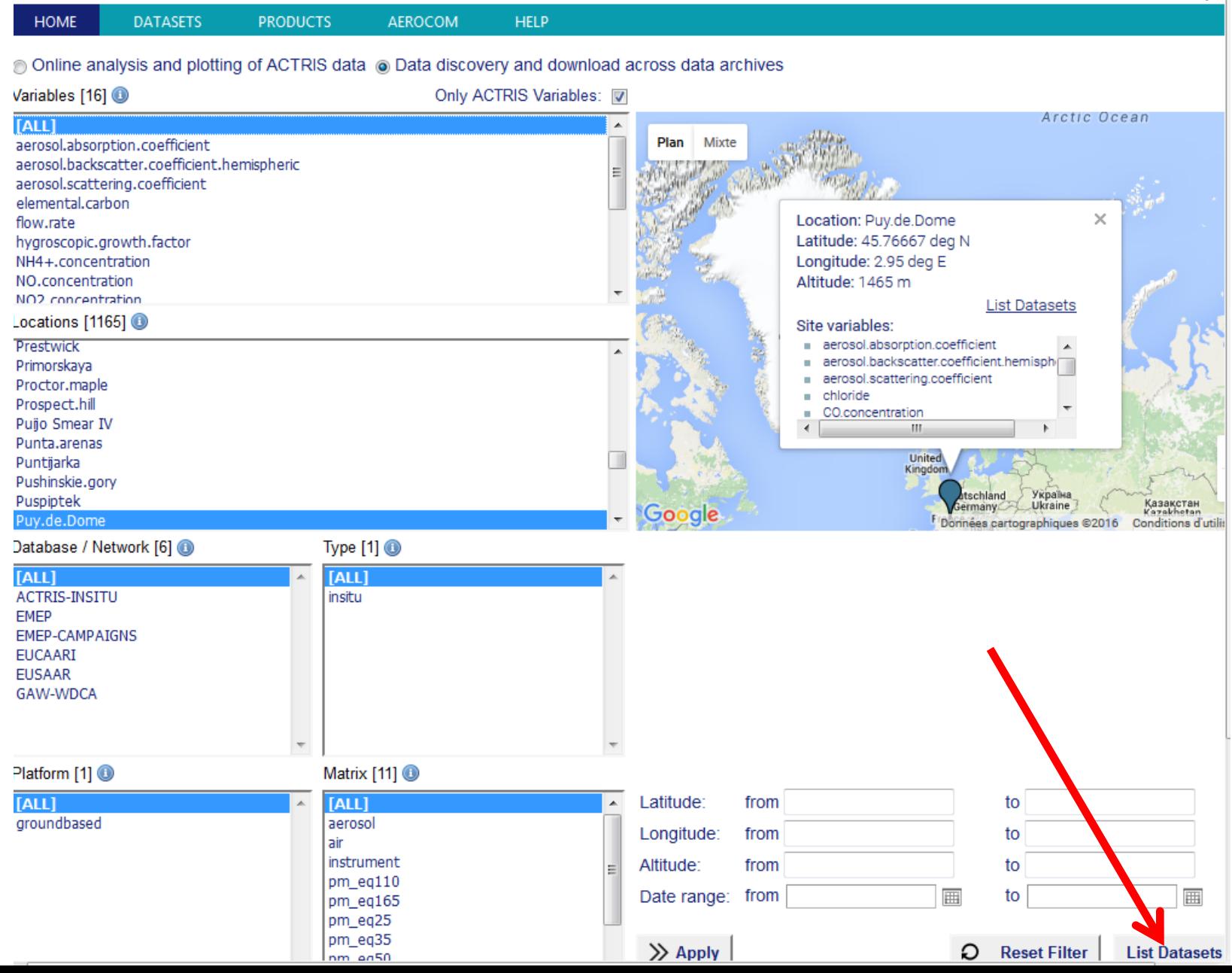

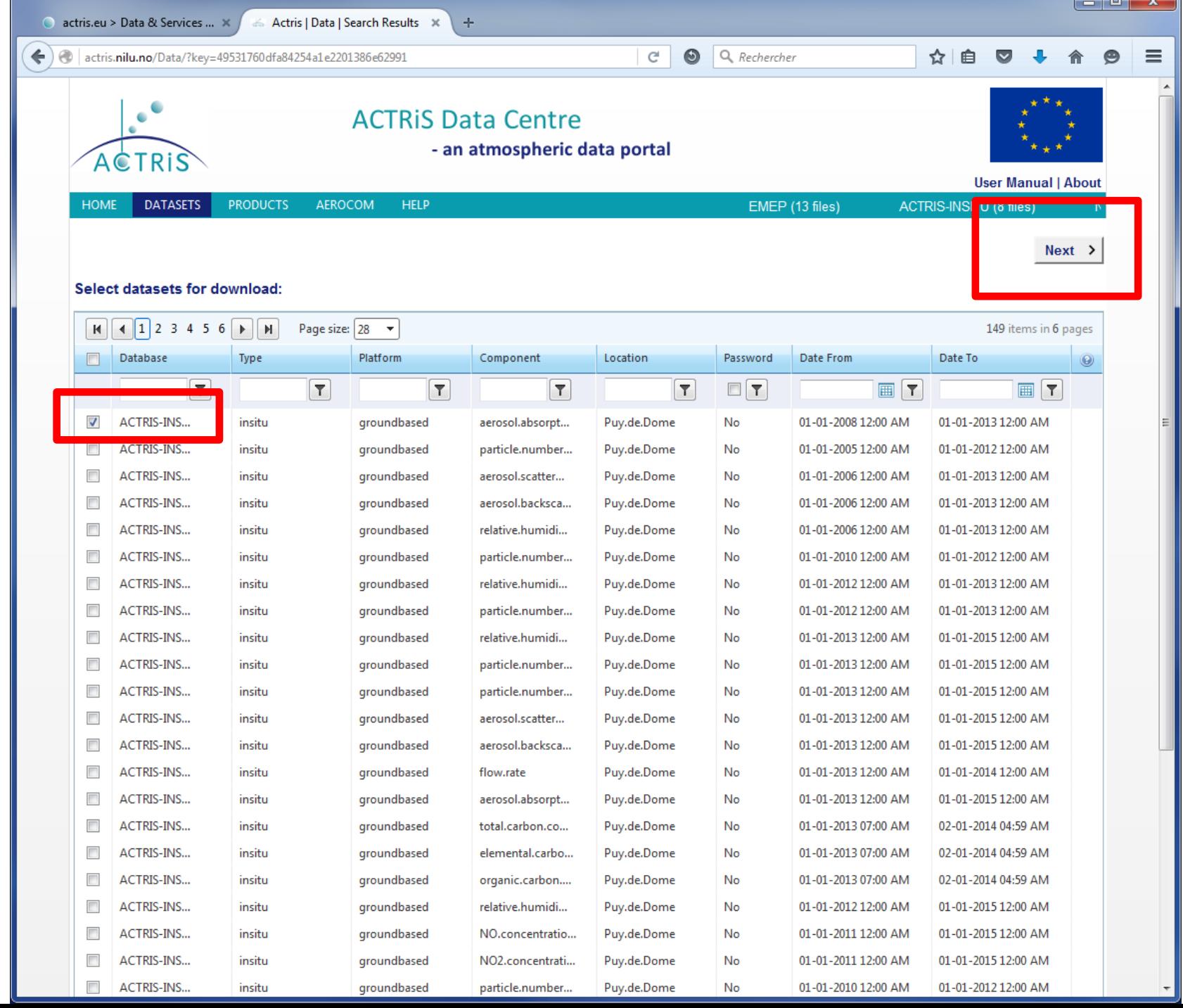

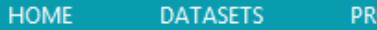

Processing database 1 / 1 Done! (in approximately 0 minutes).

1 of 1 datasets (100 %) completed. 5 file(s) total compressed and stored.

Data will only be available in the period: 2/5/2016 4:51:41 PM UTC to 2/6/2016 4:51:41 PM UTC

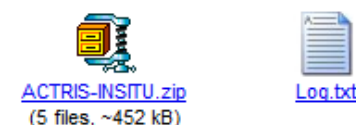

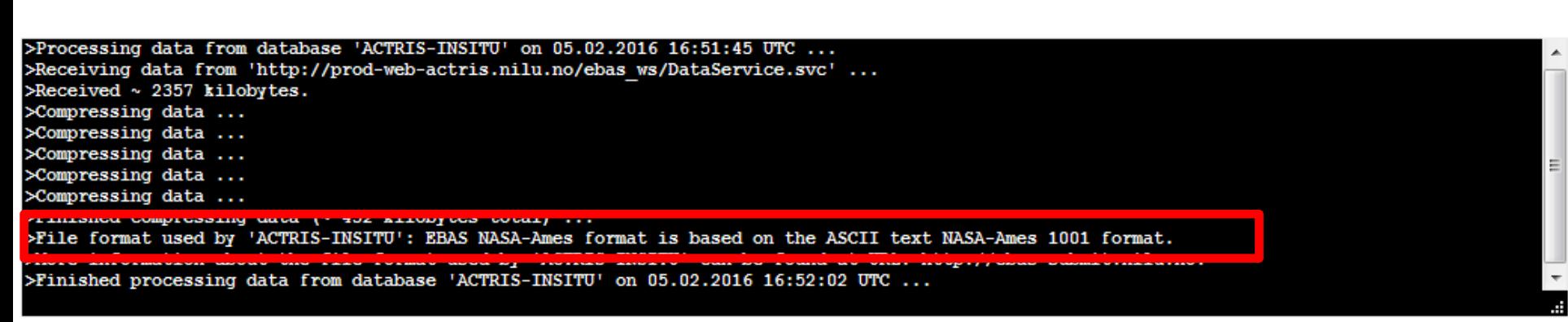

The datasets will only be available for 24 hours. If you don't want to wait for the datasets to be finished, you can always come back later and request the same data using the following URL: (click and press CTRL + C to copy) . . . . .

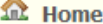

& Login

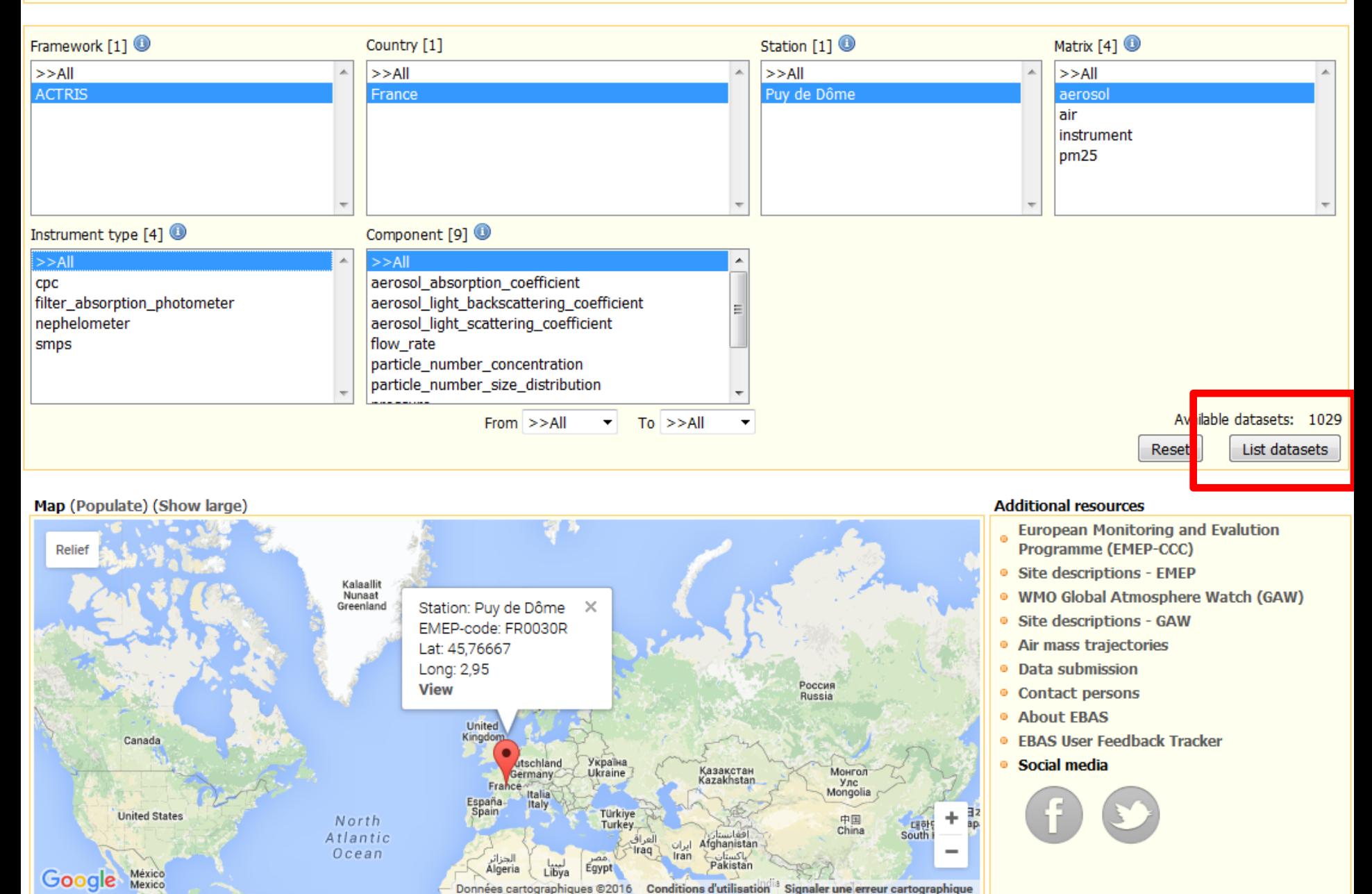

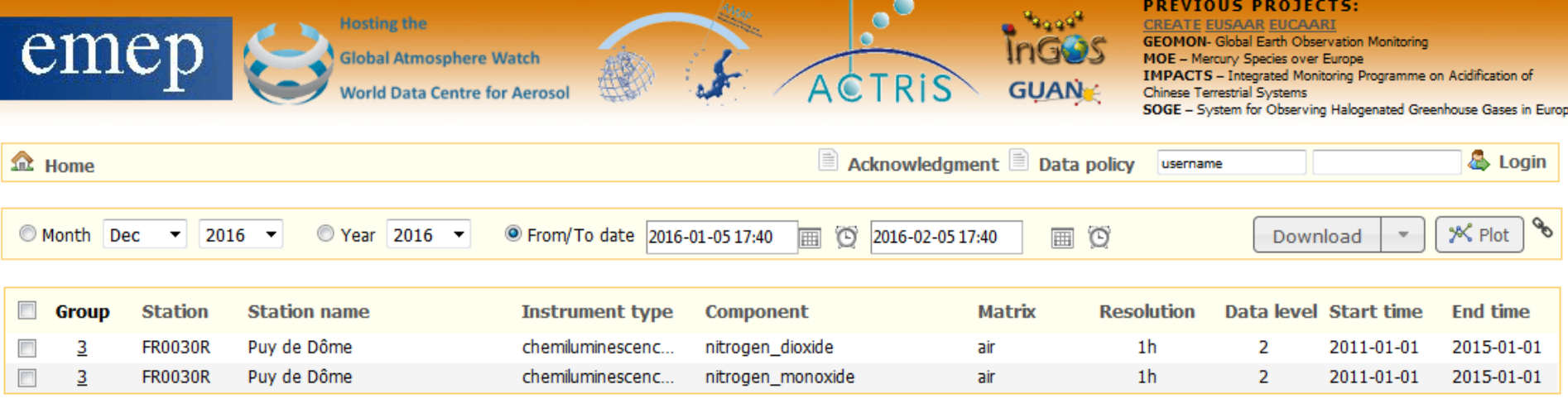

Infrastructures - Pôles de données nationaux

- PÔLE SYSTEME TERRE : ForM@ter, Théia, AERIS, ODATIS
- L'organisation en structure unique renforcera le positionnement de la communauté française dans le paysage européen et notamment dans le développement des e‐infrastructures
- http://www.servcbo.com/tosca2017/31\_papineau [presentation.pdf](http://www.servcbo.com/tosca2017/31_papineau_presentation.pdf) (22 mars 2017)

# Interopérabilité ForM@Ter

Une **solution** technique mise en œuvre par le **CNES** pourrait être **déployée** à l'**OPGC**. Cette solution permettrait à ForM@Ter d'interroger les catalogues de l'OPGC et du CNES et d'afficher les résultats depuis la même interface

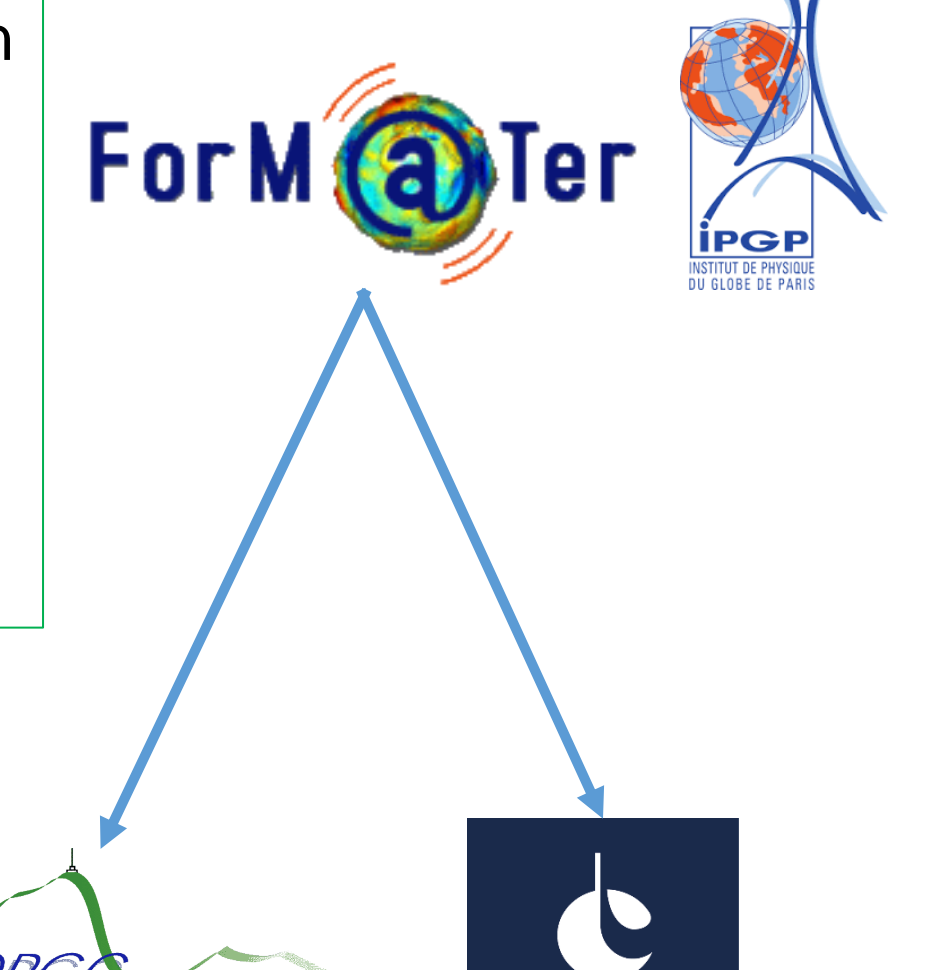

L'OPGC et le CNES hébergent leurs données

Observatoire de Physique du Globe de Clermont-Ferrand

## Infrastructures – OV, centre de données

- **Définitions**
- Exemples d'OV des OSU (début 2016)

# 27 OSU

Etude web rapide le 14/12/2015

- **6** OV et portails cartographiques
- **8** OV prototypes, liens vers SO ou Bases de données
- **11** Pas d'OV ou participe à des SO
- **2** Liens en panne

# Définitions

« un *Observatoire virtuel (OV) est ainsi un cadre organisationnel incontournable des bases de données et des services, impliquant l'usage de standards de description des données et de protocoles d'accès pour permettre de relever ce défi de la gestion de grandes masses de données, de leur analyse et de leur diffusion.* » *Obspm.fr*

« *Cette intégration dans un cadre standardisé permet le dialogue entre systèmes c'est-à-dire l'interopérabilité. Il devient alors possible de croiser des données d'origines différentes, de façon transparente pour l'utilisateur, et d'utiliser des outils génériques permettant d'effectuer les mêmes opérations sur des jeux de données d'origines variées. Cette activité a ouvert ainsi de nouveaux horizons à la recherche astronomique.* » *Obspn* 

L'interopérabilité web des données d'observation implique :

- 1) Métadonnées : description des données spatio-temporelles et lien vers les données
- 2) API (Service web) : communication et échange de données entre applications
- 3) Observatoire virtuel : Plateforme de gestion des données scientifiques

# Extraits de la définition de wikipedia

- Virtual observatory (VO) is <sup>a</sup> **collection** of interoperating **data** archives and **software tools** which utilize the **internet** to form <sup>a</sup> **scientific research environment** in which astronomical research programs can be conducted.
- ...the VO consists of <sup>a</sup> **collection of data centres** each with unique collections of astronomical data, **software systems and processing capabilities**.
- The main goal is to allow transparent and **distributed access to data** available worldwide. This allows scientists to discover, **access**, **analyze**, and **combine** nature and lab data **from heterogeneous data** collections in a user-friendly manner.
- The IVOA (International Virtual Observatory Alliance) is a **standards** body created by the VO projects to develop and agree the vital **interoperability** standards upon which the VO implementations are constructed.

### Extraits de la définition donnée par l'observatoire de Paris (recherche astronomique)

- L'activité internationale « Observatoire Virtuel » a vu le jour en raison du besoin de pouvoir **exploiter les masses de données issues des programmes d'observation** tant depuis le sol que dans l'espace dont le volume a énormément cru avec l'avènement des nouvelles technologies.
- L'Observatoire Virtuel (OV) est ainsi un **cadre organisationne**l incontournable des **bases de données** et des**services**, impliquant l'usage de **standards** de description des données et de **protocoles** d'accès pour permettre de relever ce défi de la **gestion** de grandes masses de données, de leur **analyse** et de leur **diffusion**.
- Cette **intégration** dans un cadre standardisé **permet** le dialogue entre systèmes c'est-àdire **l'interopérabilité**. Il devient alors possible de **croiser des données** d'origines différentes, de façon transparente pour l'utilisateur, et d'**utiliser des outils génériques** permettant d'effectuer les mêmes opérations sur des jeux de données d'origines variées…

# Glossaire d'OV

- IVOA : Interenational Virtual Observatory Alliance ...data gathered by astronomical observatories
- INSPIRE : Infrastructure d'information géographique dans la Communauté européenne
- (données Météorologique dans l'axe 3 d'INSPIRE) ... la fourniture des données selon des règles de mise en œuvre communes | la constitution de catalogues de données (métadonnées) | l'application de règles d'interopérabilité | l'accès gratuit aux métadonnées | l'accès aux données pour les acteurs réalisant une mission rentrant dans le cadre d'INSPIRE ...
- IDS Infrastructure de données spatiales | ensemble de services pour ll'information géographique
- OGC : Open Geospatial Consortium …développer et promouvoir des standards ouverts, les spécifications OpenGIS, afin de garantir l'interopérabilité des contenus …
- OSGeo : organisation non gouvernementale (2006) pour logiciels open source en géomatique.
- WFS Web Feature Service … interroger des serveurs cartographiques
- WMS Web Map Service … produire des cartes géoréférencées à partir de serveur géographique
- GDAL (Geospatial Data Abstraction Library) est une bibliothèque libre permettant de lire et de traiter un très grand nombre de format d'images géographiques2 (notamment GeoTIFF
- **Meta-donnée** : descriptif complet d'un jeu de données et des moyens d'y accéder (ou d'une seule donnée) | accès et manipulation standardisée
- **Meta-catalogue** : catalogue permettant d'interroger plusieurs catalogues de meta-données
- **Interopéabilité** : est la capacité que possède l'OV, dont les interfaces sont intégralement connues, à fonctionner avec d'autres OV ou systèmes existants ou futurs...
- DCAT : Data Catalog vocabulary

# Exemples d'OV (début 2016)

### -**IMCCE** <http://vo.imcce.fr/>

Acces graphique | 6 'projets' + VO tools | interface commune | Anglais uniquement | pas de c[on](http://data.oreme.org/)nexion

-**OREME** <http://data.oreme.org/> 2 SI, 1 web

Portail des données | portail cartographique, SO, Outils | Interface commune + lien SO | FR et UK

-**OSUNA** <http://ids.osuna.univ-nantes.fr/> 0

Catalogue de métadonnées et Infrastucture de Données Spatiales | FR

-**IUEM** http://www-iuem.univ-

brest.fr/fr/observation/indigeo 8 SI IDS | FR

-**OBSPM** <http://voparis-srv.obspm.fr/portal/>

4 SI, 2 GP, 6.5 CSRS, 3.5 OV

Copie d'écrans de ces OV dans les slides suivants :

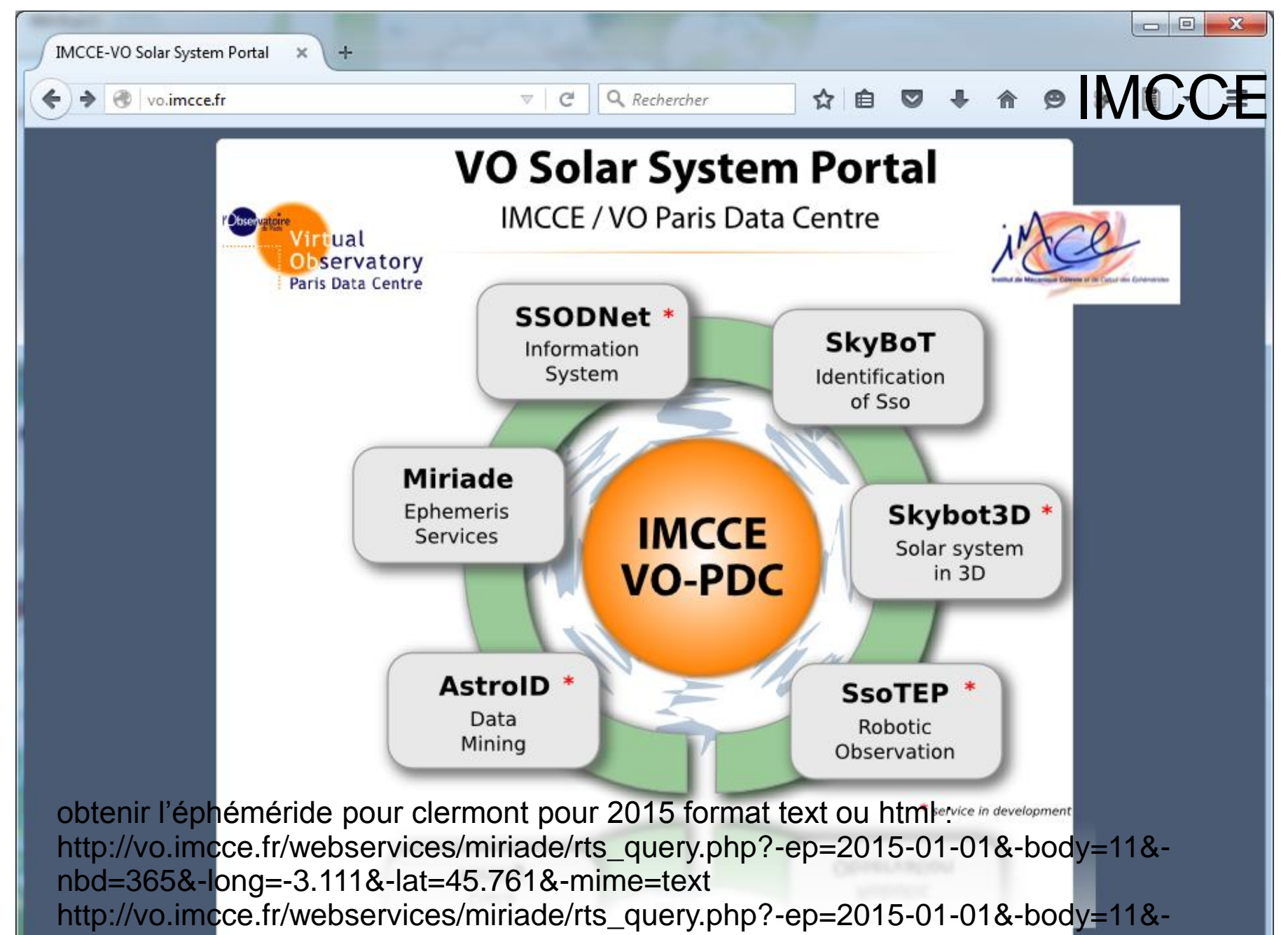

nbd=365&-long=-3.111&-lat=45.761&-mime=html

Contact | Credit

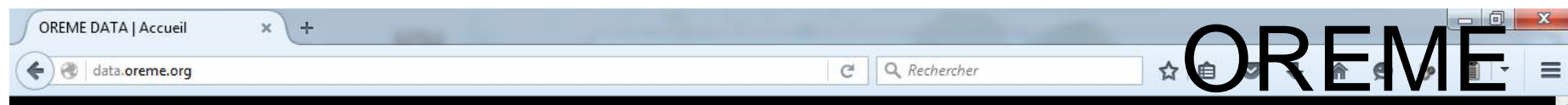

**CONNEXION** 

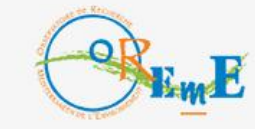

**图** 关系

PORTAIL CARTOGRAPHIQUE

**SERVICES D'OBSERVATION** 

**OUTILS** 

**OSU OREME** 

### Portail des données de l'OSS OREME

Site de diffusion des données de l'Observatoire de REche che Méditerranéen de l'Environ

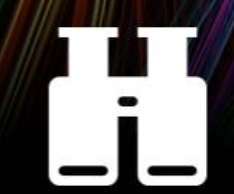

**OSUNA-IDS : L'infrastructu...** X

*FOSUNA* 

qauche

le catalogue de métadonn... \*

同

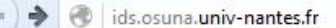

Q Rechercher  $\mathcal{C}^{\mathcal{U}}$ v

### **Infrastructure de Données Spatiales** de l'OSUNA environnement

m.

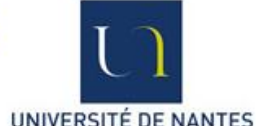

☆◎○○SUNA

Accueil Visualiseur de données Espace de stockage des données Catalogue de métadonnées Services Web OGC **Tutoriels Informations Contacts** 

Bienvenue sur la plateforme de données de l'Observatoire des Siences de l'Univers Nantes Atlantique.

 $+$ 

Cette plateforme a été construite pour stocker les données et métadonnées produites dans le cadre de cet observatoire dans un endroit commun, assurer leur sauvegarde, permettre leur mise à disposition, et assurer leur interopérabilité. Pour plus d'informations sur l'OSUNA, veuillez consulter son site web.

Pour consulter les données produites dans le cadre de l'OSUNA, veuillez cliquer ci dessous sur la fenêtre de visualisation cartographique, ou cliquer à droite sur Visualiseur de données.

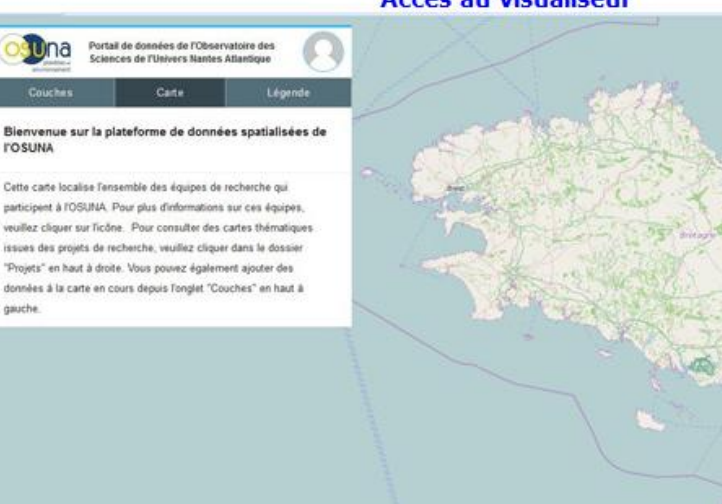

### **Accès au visualiseur**

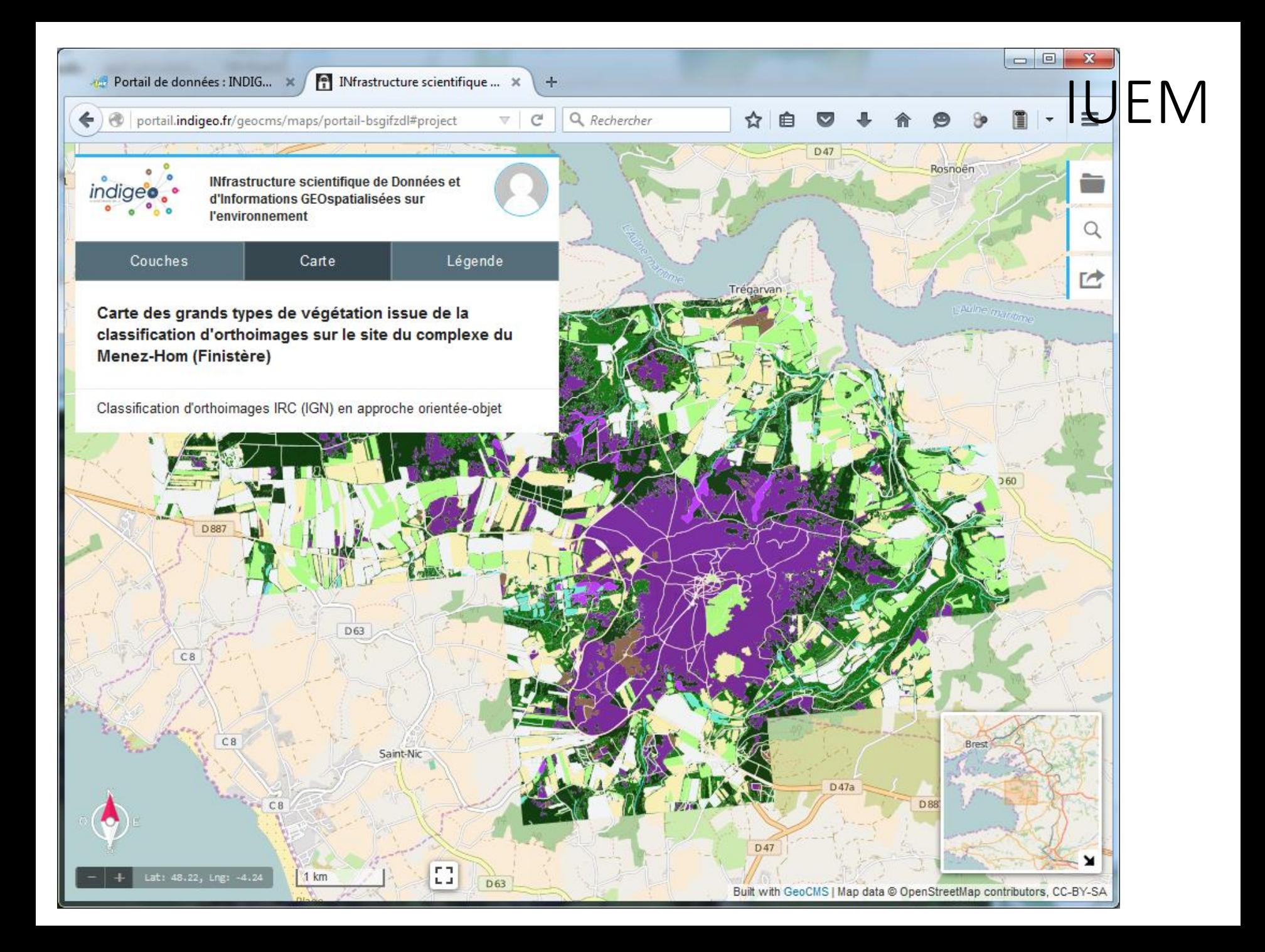

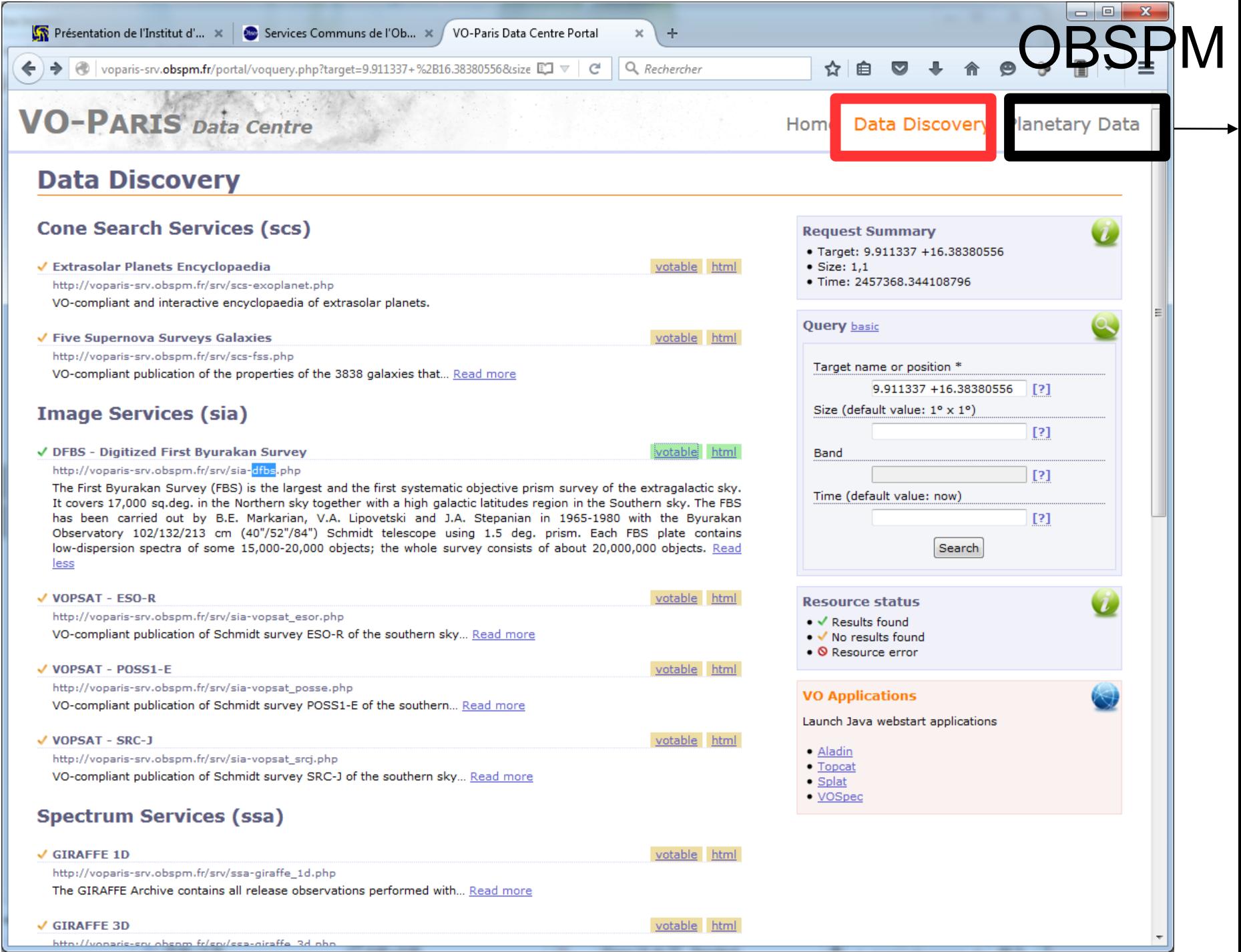

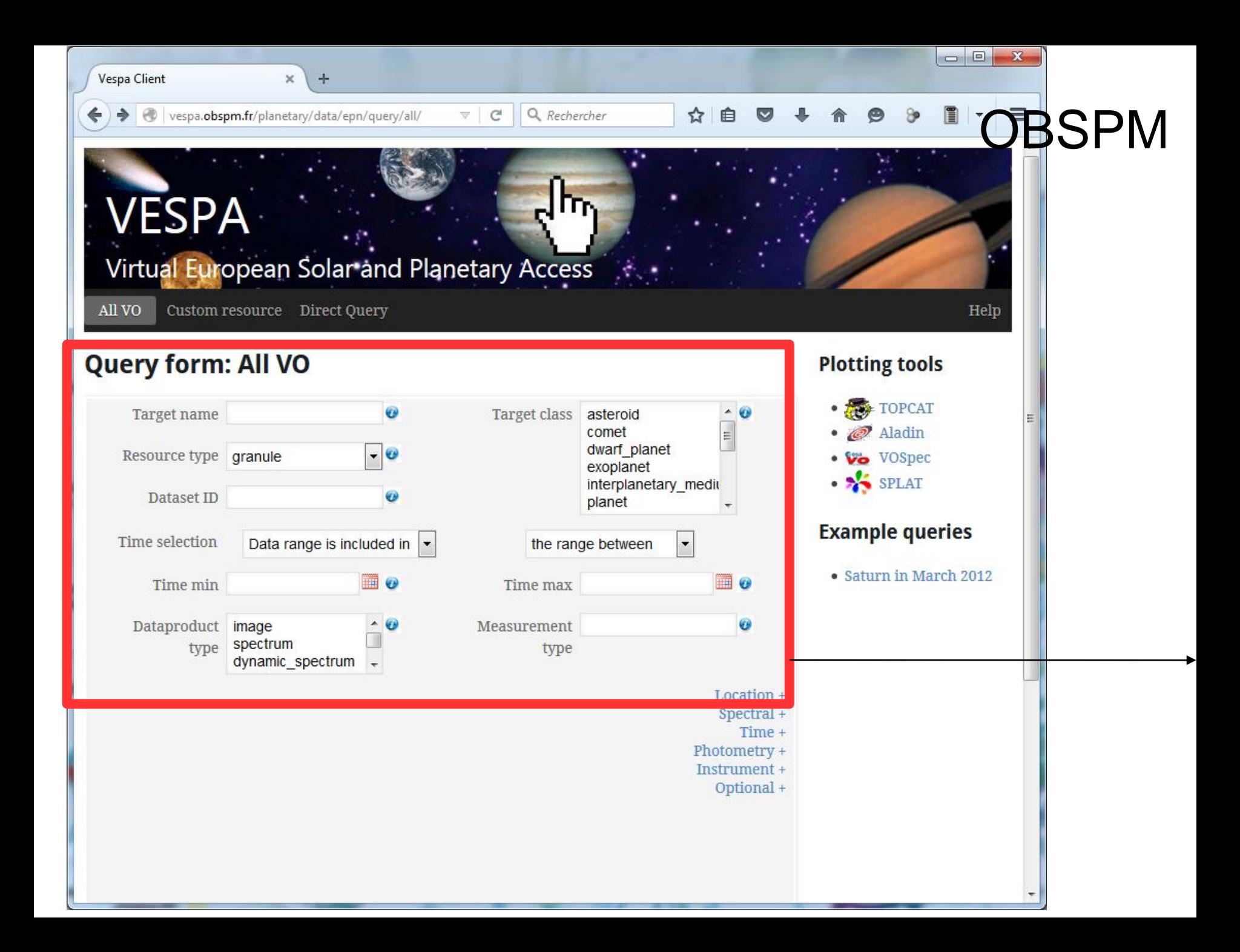

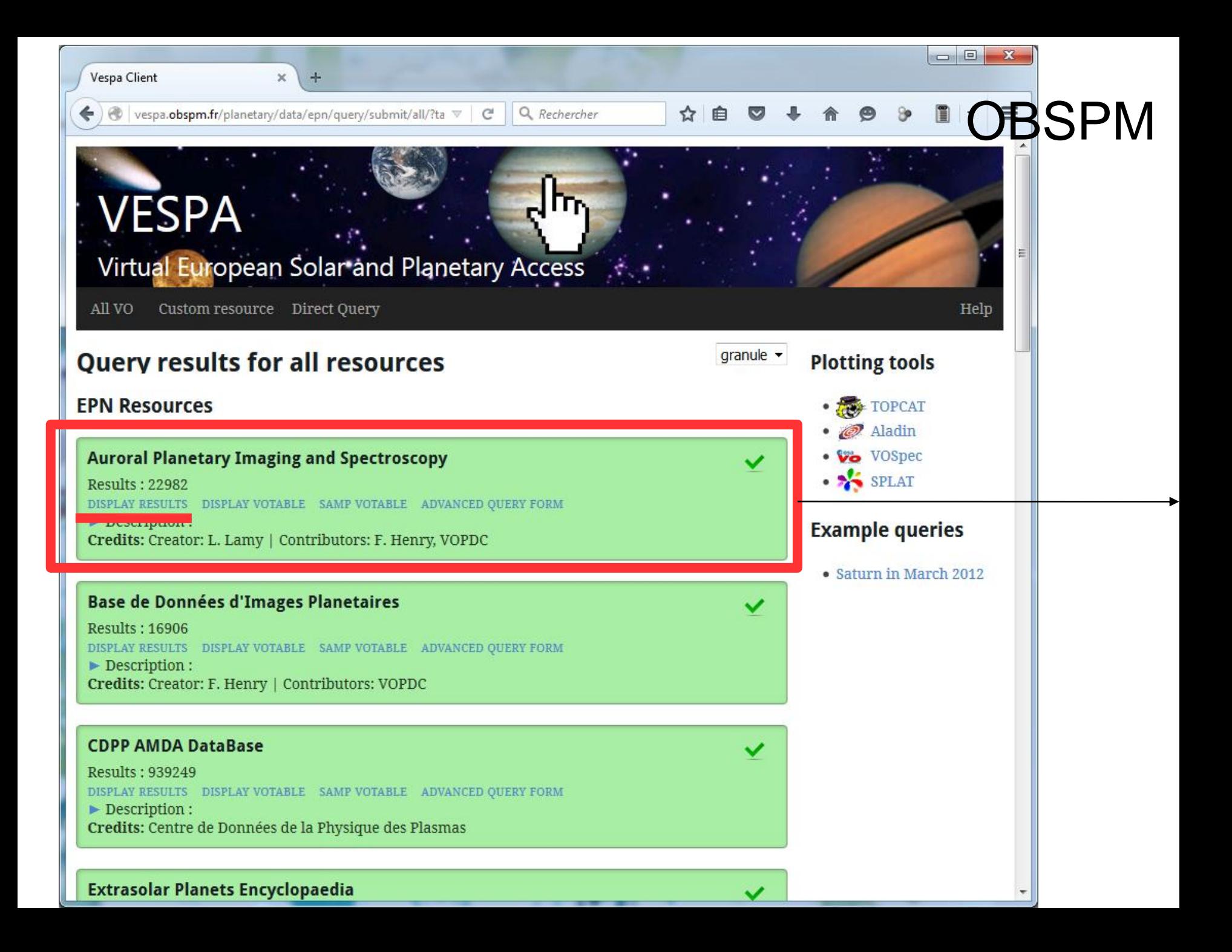

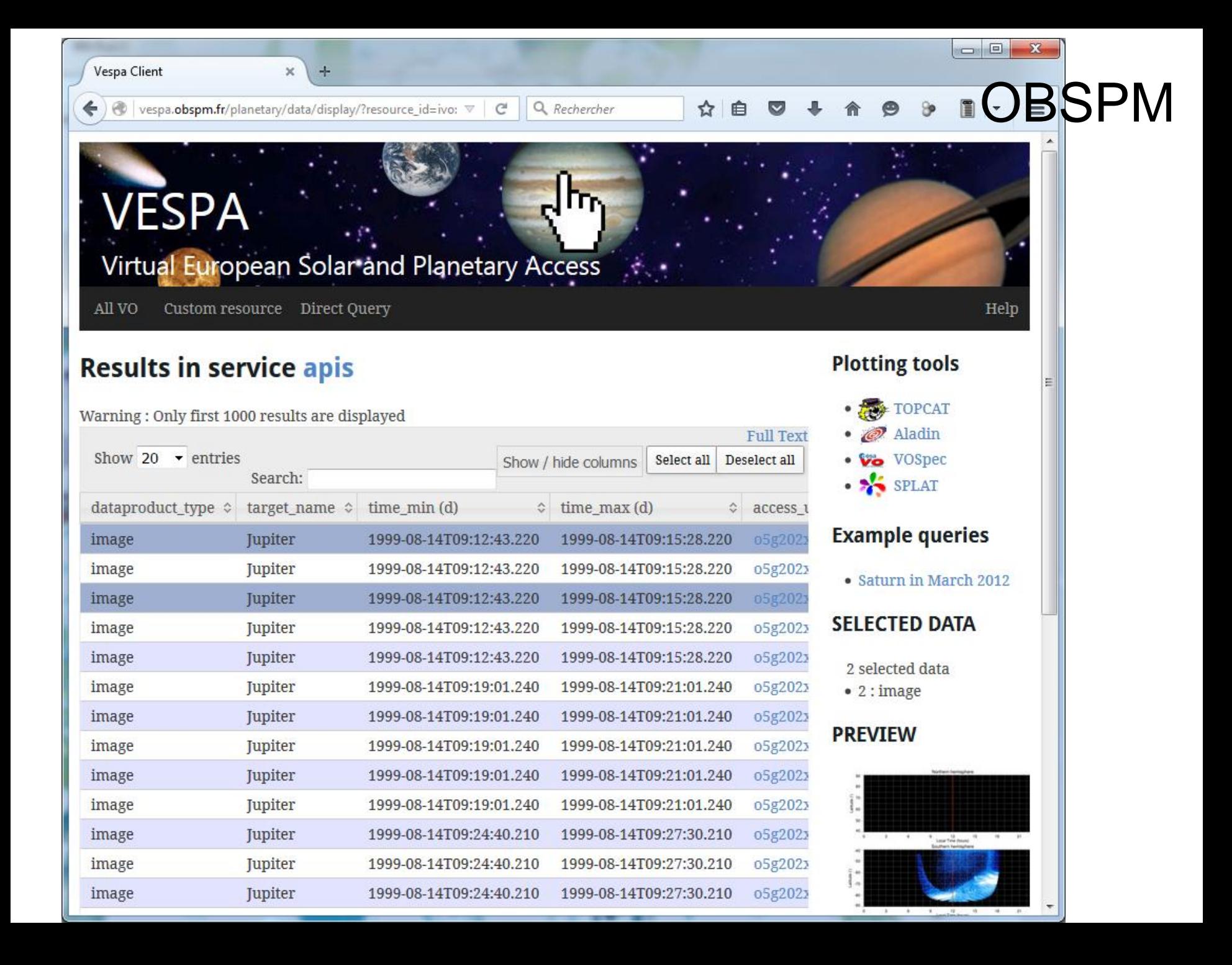

![](_page_29_Picture_10.jpeg)

### **Datasets**

## STRTA

**Datasets** 

 $\times$  +

### Data Platform

### Menu

SIRTA homepage

Data Policy

Daily Quicklooks **Display** 

Quicklooks Browser

Download Tool

Data Request Form

**Contact Form** 

Private datasets are not available for direct download. Use this form to request theses data.

C Q Rechercher

 $\mathbb{B}$   $\mathbb{F}$  =

☆ | 白 ワ ↓ 介 タ 》

![](_page_30_Picture_67.jpeg)

### Interopérabilité et standards - PLAN

- Problématique
- Métadonnées
- Web services
- Protocoles
- Récolte et catalogage de métadonnées

## Interopérabilité et standards - Problématique

• Problématiques nouvelles dans des organisations et des infrastructures qui évoluent lentement

*La connaissance de « qui fait quoi » est bénéfique* => Mise en place d'un **Comité de pilotage**

=> Mettre en œuvre de **bonnes pratiques** adoptées par tous : Adapter les solutions simples, Fournir un environnement de développement commun, Choisir des méthodes et des outils, Uniformiser les bases de données…

- Certaines collaborations/thématiques sont plus ou moins avancées dans la mise en œuvre de solutions
- Les données sont variées et l'on voit apparaitre la problématique du Big Data
- Les standards de métadonnées ne sont pas évidents à mettre en œuvre, il faudrait adapter les modèles de données…
- Ce que représente la métadonnée, la granularité

### Interopérabilité à l'OPGC

![](_page_33_Figure_1.jpeg)

## Interopérabilité et standards - Métadonnées

### **≻Formats**

• XML est privilégié par rapport à JSON car c'est historique et est accompagné d'un processus de validation robuste

### $\triangleright$ Standards

- ISO 19115, ISO 19139/INSPIRE (implémentation de la norme en XML + extension directive INSPIRE)
- Dublin core
- NASA Aims format
- NetCDF [https://badc.nerc.ac.uk/help/metadata/#NASA](https://badc.nerc.ac.uk/help/metadata/)

Granularité : ensemble de données pointées par chaque métadonnée dans un catalogue de métadonnée (fonction de la structuration des données)

# Métadonnée

- La métadonnée contient une description de la donnée et un lien pour y accéder
- La **métadonnée** peut être décrite au moyen de fichiers de type **XML** ou **JSON** (**formats ouverts** permettant de mettre en œuvre des normes **et extensibles**).
- ISO 19115, ISO 19139 sont des **normes** pour la rédaction de métadonnées, adaptées à l'information géographique
- Dans le contexte des SIG, la diffusion de carte est dominée par les librairies JavaScript comme OpenLayers, Leaflet qui utilisent JSON.
Etude de conception d'une métadonnée générique (TI, Atmos)

- Concevoir une **métadonnée spécifique polyvalente**, qui puissent se convertir facilement en métadonnées standards
- La métadonnée contient **un lien vers la donnée**, par exemple une série temporelle. Ce lien est une URI, par exemple :

<http://opgc.fr/vobs/rest2/req.php/dynvolc/data/id/41>

- INFORMATIONS GENERALES
- $\triangleright$  > -Identifiants (nomenclature interne),
- $>$  -Titres,
- $\triangleright$  > -Description,
- $\triangleright$  > -Auteurs -> Noms, affiliation,
- $\triangleright$  > -Dates-> date début, date fin,
- $\triangleright$  > -géolocalisation -> lieux, zone,
- $\triangleright$  > -versions.
- $\triangleright$  > -droits d'accès,
- $\triangleright$  > -Commentaires
- $\triangleright$  > -Lien vers la données
- DONNEES D'ARCHIVAGE
- $\triangleright$  > -Nom
- $\triangleright$  > -Type et paramètres (info scientifique)
- $\triangleright$  > -Volume total.
- > -Volume par an,
- > -Temps réel(Terminé ou pas) / Campagne (sur projet ou pas)
- > -Formats -> Fichier/SGBD/mixte et logiciels et matériels associés
- $\triangleright$  > -Niveaux de données.
- > > -Méthode de transformation depuis le niveau précédent,
- $\triangleright$  > -Commentaires
- > DONNEES ACQUISITION INSTRUMENTALE
- > -Données 'in situ'/Télédétection
- $\triangleright$  > -liste d'instruments
- $\triangleright$  > -liste de logiciels utilises
- $\triangleright$  > -liste d'algorithmes utilises
- **▶ > -Fournisseurs de données**
- $\triangleright$  > -Acquisition, données de calibration,
- $\triangleright$  > -Commentaires

Informations possibles contenues dans la métadonnée

> Au format XML ou **JSON**

- + Facility
- + Equipements
- + Organisations
- + Persons …

Protocoles d'interfaces informatique :

- Les services web de type *[representational](https://fr.wikipedia.org/wiki/Representational_state_transfer) [state transfer](https://fr.wikipedia.org/wiki/Representational_state_transfer)* (**REST**). Les Services Web de type [REST](https://fr.wikipedia.org/wiki/Representational_state_transfer) sont donc basés sur l'architecture du [web](https://fr.wikipedia.org/wiki/Web) et ses standards de base : [HTTP](https://fr.wikipedia.org/wiki/HTTP) et [URI](https://fr.wikipedia.org/wiki/Uniform_Resource_Identifier)
- Les *services web [WS-\\*](https://fr.wikipedia.org/wiki/Liste_des_sp%C3%A9cifications_des_Services_Web_WS-*)* exposent ces mêmes fonctionnalités sous la forme de services exécutables à distance. Leurs spécifications reposent sur les standards **[SOAP](https://fr.wikipedia.org/wiki/SOAP)** et [WSDL](https://fr.wikipedia.org/wiki/Web_Services_Description_Language) (Web Services Description Language)

## Web service

- Les **Web services** permettent la **communication** et l'échange de données entre applications et systèmes hétérogènes.
- Les web services de l'OGC (WMS, WFS, WPS, CSW et WCS) utilisent XML, EPOS s'oriente vers XML (et utiliserait JSON pour la gestion interne).

Exemple de web services :obtenir l'éphéméride pour clermont pour 2015 format text ou html :

**[http://vo.imcce.fr/webservices/miriade/rts\\_query.php?-ep=2015-01-01&-body=11&](http://vo.imcce.fr/webservices/miriade/rts_query.php?-ep=2015-01-01&-body=11&-nbd=365&-long=-3.111&-lat=45.761&-mime=text) [nbd=365&-long=-3.111&-lat=45.761&-mime=text](http://vo.imcce.fr/webservices/miriade/rts_query.php?-ep=2015-01-01&-body=11&-nbd=365&-long=-3.111&-lat=45.761&-mime=text)**

**[http://vo.imcce.fr/webservices/miriade/rts\\_query.php?-ep=2015-01-01&-body=11&](http://vo.imcce.fr/webservices/miriade/rts_query.php?-ep=2015-01-01&-body=11&-nbd=365&-long=-3.111&-lat=45.761&-mime=html) [nbd=365&-long=-3.111&-lat=45.761&-mime=html](http://vo.imcce.fr/webservices/miriade/rts_query.php?-ep=2015-01-01&-body=11&-nbd=365&-long=-3.111&-lat=45.761&-mime=html)**

## Formats de fichier d'échange

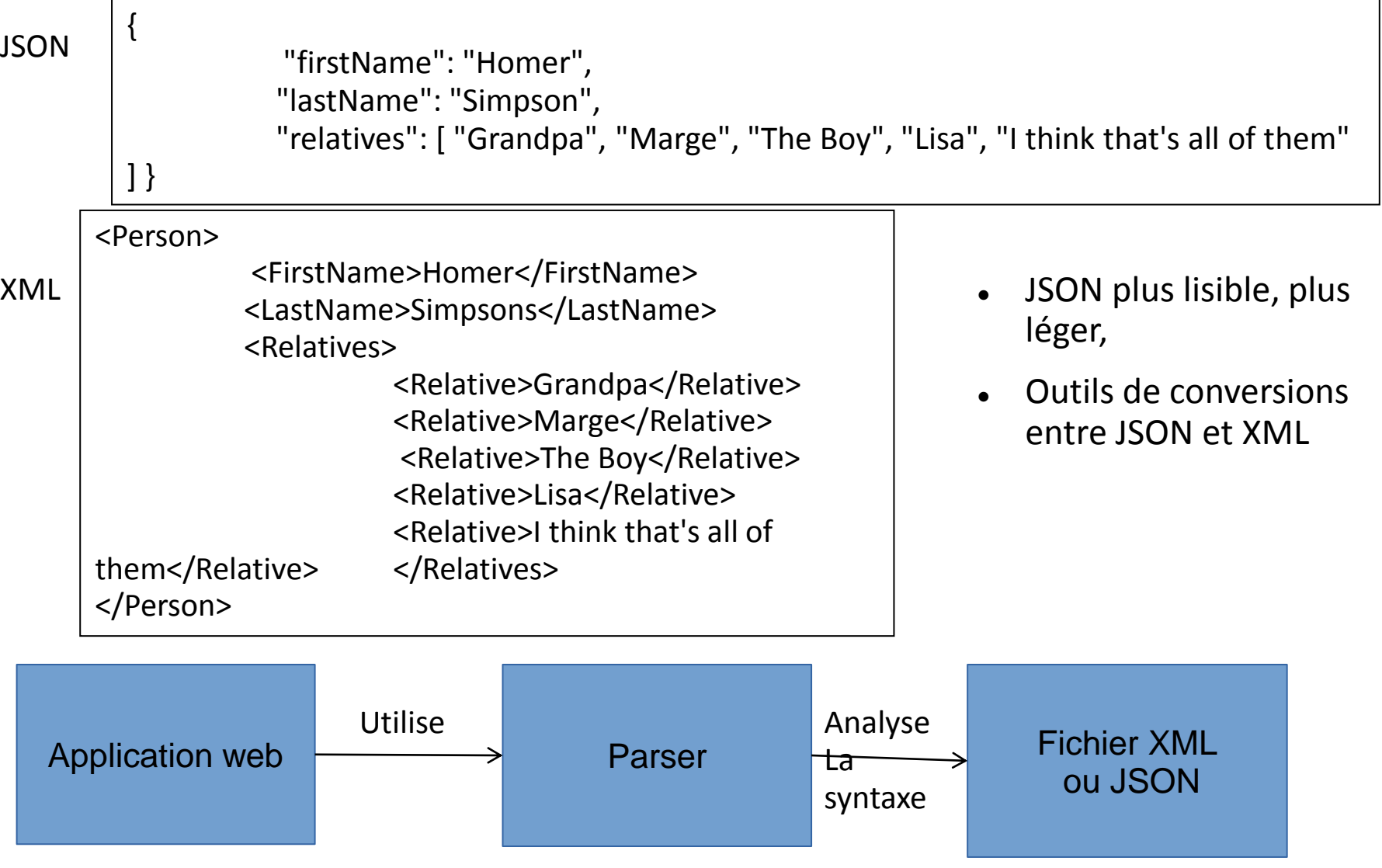

### Interopérabilité et standards - Protocoles

- OGC CSW : **Catalog Service for the Web (CSW)**, is a standard for exposing a catalogue of geospatial records in [XML](https://en.wikipedia.org/wiki/XML) (over HTTP).
- OAI-PMH : *Open Archives Initiative Protocol for Metadata Harvesting* (OAI-PMH) est un protocole informatique pour échanger des métadonnées. (XML)
- OpenSearch : publier des résultats de recherche dans un format standardisé [\(XML](https://fr.wikipedia.org/wiki/Extensible_Markup_Language), et les flux [RSS](https://fr.wikipedia.org/wiki/RSS_(format)))
- Z39.50 Le protocole **Z39.50** est un [protocole p](https://fr.wikipedia.org/wiki/Protocole_de_communication)our rechercher des informations dans des [bases de](https://fr.wikipedia.org/wiki/Bases_de_donn%C3%A9es)  [données.](https://fr.wikipedia.org/wiki/Bases_de_donn%C3%A9es) Il est surtout utilisé par les [bibliothèques](https://fr.wikipedia.org/wiki/Biblioth%C3%A8que) pour interroger simultanément plusieurs [catalogues.](https://fr.wikipedia.org/wiki/Catalogue_de_biblioth%C3%A8que)

GeoNetWork also provides its own API to interact with other systems and a DCAT/RDF search service

 **Moissonnage** : mécanisme permettant de collecter des métadonnées sur un catalogue distant et de les stocker sur le nœud local pour un accès plus rapide. (exemple, une fois par semaine).

 **Catalogage** : « connaître soi-même et faire connaître à d'autres les produits dont dispose un service, particulièrement ceux qu'il peut diffuser. Il ne s'agit donc pas de donner le détail de l'information disponible sur le produit, mais d'en indiquer les caractéristiques principales, afin de faciliter le choix des utilisateurs. » *Laurent Coudercy, CERTU*

### Standardisation et outils - PLAN

- Métadonnées
- Web services et protocoles
- GeoCMS et Infrastructure de données **Spatiales**
- Réseau SIST

### Standardisation et outils - Métadonnées

Standardisation générale possible :

- **Choix d'un standard de métadonnées, ex : ISO 19139 Adapté pour l'information géographique**
- **Choix d'un outil qui respecte la norme, ex : CatMDEdit Logiciel standalone mis à jour régulièrement, Export XML 19139**

<https://data.gulfresearchinitiative.org/metadata-editor/>

- Choix d'un outil de catalogage, GeoNetwork sur étagère open source, ISO 19139 et tout standards, sécurité
- Standardisation adaptée à EPOS :
- Se conformer au standard XML EPOS-DCAT-AP

<https://github.com/epos-eu/EPOS-DCAT-AP/blob/master/examples/WP11/DynVolc.xml>

- **Licence**, ex : CC-BY-NC 4.0
- **DOI**, voir INIST SERVICE ANALYSER / VALORISER VALORISATION DES DONNEES DE LA RECHERCHE « DEVIS ATTRIBUTION D'IDENTIFIANTS NUMERIQUES (DOI) »

<https://search.datacite.org/>

### Licences

- Licence obligatoire depuis août 2016 dans l'objectif que 100 % des jeux connectés au GBIF aient une licence.
- Choix entre:
	- Domaine public (CCO 1.0)
	- Creative Common Attribution 4.0 (CC BY)
	- Creative Common Attribution Non Commercial 4.0 ( $CC BY NC$ )

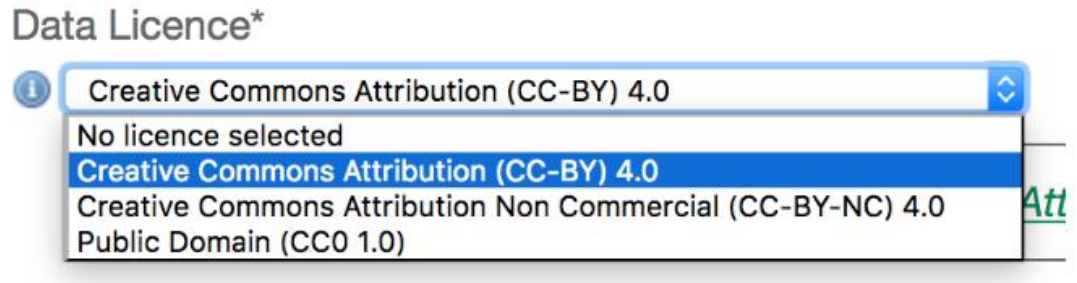

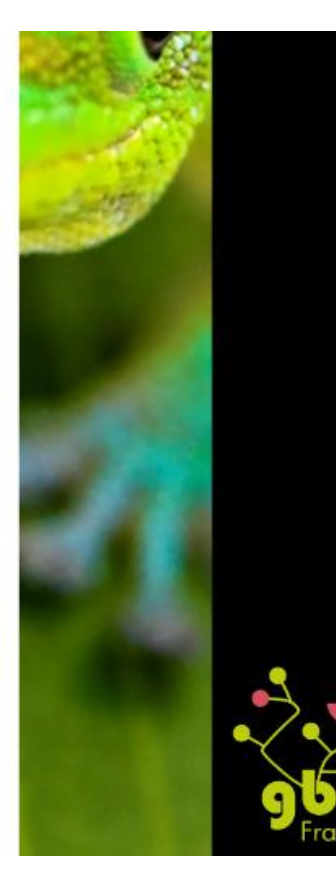

### Un DOI pour une base de données

'Lien' permettant **d'identifier** de façon **permanente** un ensemble de données

- **Le but** des DOI est de faciliter la gestion numérique sur le long terme de toute chose en associant des métadonnées à l'identifiant de la chose à gérer. Les métadonnées peuvent évoluer mais pas l'identifiant.
- Pour créer un DOI sur une base de données, il faut :
	- **un nom** de DOI
		- \* Le préfixe est attribué par l'agence DOI, en l'occurrence l'Inist-CNRS,
		- \* le suffixe étant choisi par le centre de données (institution de recherche, bibliothèque, maison d'édition, OPGC…) ex : 10.1234/datacenter.area.1
	- **une URL** stable (landing page d'accès aux données par exemple)
	- **un** fichier de **métadonnées**

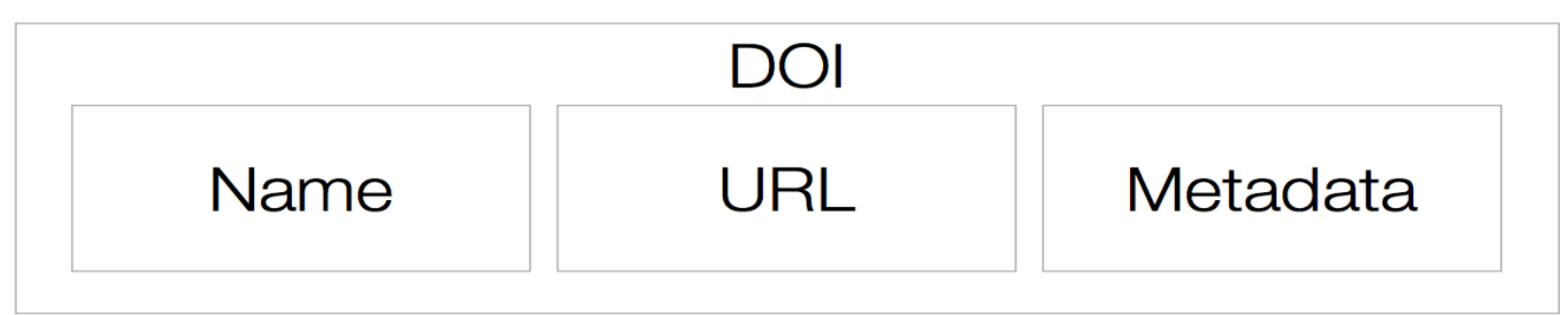

### Standardisation et outils - Web services et protocoles

#### **Standardisation générale possible** :

Choix d'un outil de catalogage, **GeoNetwork**

 Open source, ISO 19139 et tout standards, sécurité Difficulté pour les mises à jours (voir réseau SIST). En JAVA : implémenter une fonction d'import/export de l'ensemble des métadonnées enregistrées ; conversion automatique de métadonnées à partir d'un template

#### **Standardisation adaptée à EPOS** :

**Retourne le fichier XML** standardisé EPOS-DCAT-AP Exemple de description des services web spécifiques (non encore standardisé ou utilisant un protocole standard car EPOS ICS ne préconise pas encore de protocole[\)](http://opgc.fr/vobs/api.php) <http://opgc.fr/vobs/api.php>

Ex :<http://opgc.fr/vobs/rest2/req.php/dynvolc/epos-dcat-ip/41>

### Standardisation et outils – GeoCMS et IDS

- GeoCMS A **geospatial content management system** (GeoCMS) is a [content management system](https://en.wikipedia.org/wiki/Content_management_system) where objects (users, images, articles, blogs..) can have a [latitude](https://en.wikipedia.org/wiki/Latitude), [longitude](https://en.wikipedia.org/wiki/Longitude) position to be displayed on an online interactive [map](https://en.wikipedia.org/wiki/Map)
- IDS (Infrastructures de Données Spatiales) intègrent un ensemble de services (catalogues, [serveurs,](https://fr.wikipedia.org/wiki/Serveur_informatique) [logiciels](https://fr.wikipedia.org/wiki/Logiciel), [données](https://fr.wikipedia.org/wiki/Donn%C3%A9e_(informatique)), applications, [pages](https://fr.wikipedia.org/wiki/Pages_web)  [web](https://fr.wikipedia.org/wiki/Pages_web), ...) utilisés pour la **gestion de l'[information](https://fr.wikipedia.org/wiki/Information_g%C3%A9ographique)  [géographique](https://fr.wikipedia.org/wiki/Information_g%C3%A9ographique)** [\(cartes,](https://fr.wikipedia.org/wiki/Carte_g%C3%A9ographique) orthophotoplans, images satellitaires…). ArcGIS (ESRI), geOrchestra…

### Standardisation et outils – Réseau SIST

### <https://sist.cnrs.fr/le-reseau>

« Système Interopérable et système de traitement »

Réseau répondant à la problématique ci-dessus, particulièrement adapté aux OSU de l'INSU et ses laboratoire

ANF fin 2017 :

https://sist.cnrs.fr/les-formations/anf-2017

### Implémentation OV-EPOS – PLAN

- Existant
- Environnement de développement
- Architecture de l'OV
- Métadonnées EPOS-DCAT-AP
- Web services …

### Implémentation OV-EPOS – Existant

• Faire un état des lieux de l'**architecture matérielle**/Infra, l'**architecture logique** (base de données et interfaces d'accès) et le **contexte humain**

Ensuite:

- Cibler les utilisateurs (collaborateurs, décideurs, grand public)
- Lister les développements en système d'information et en web
- Proposer des solutions associées
- Prospectives pour anticiper

## Etat des lieux (fin 2015)

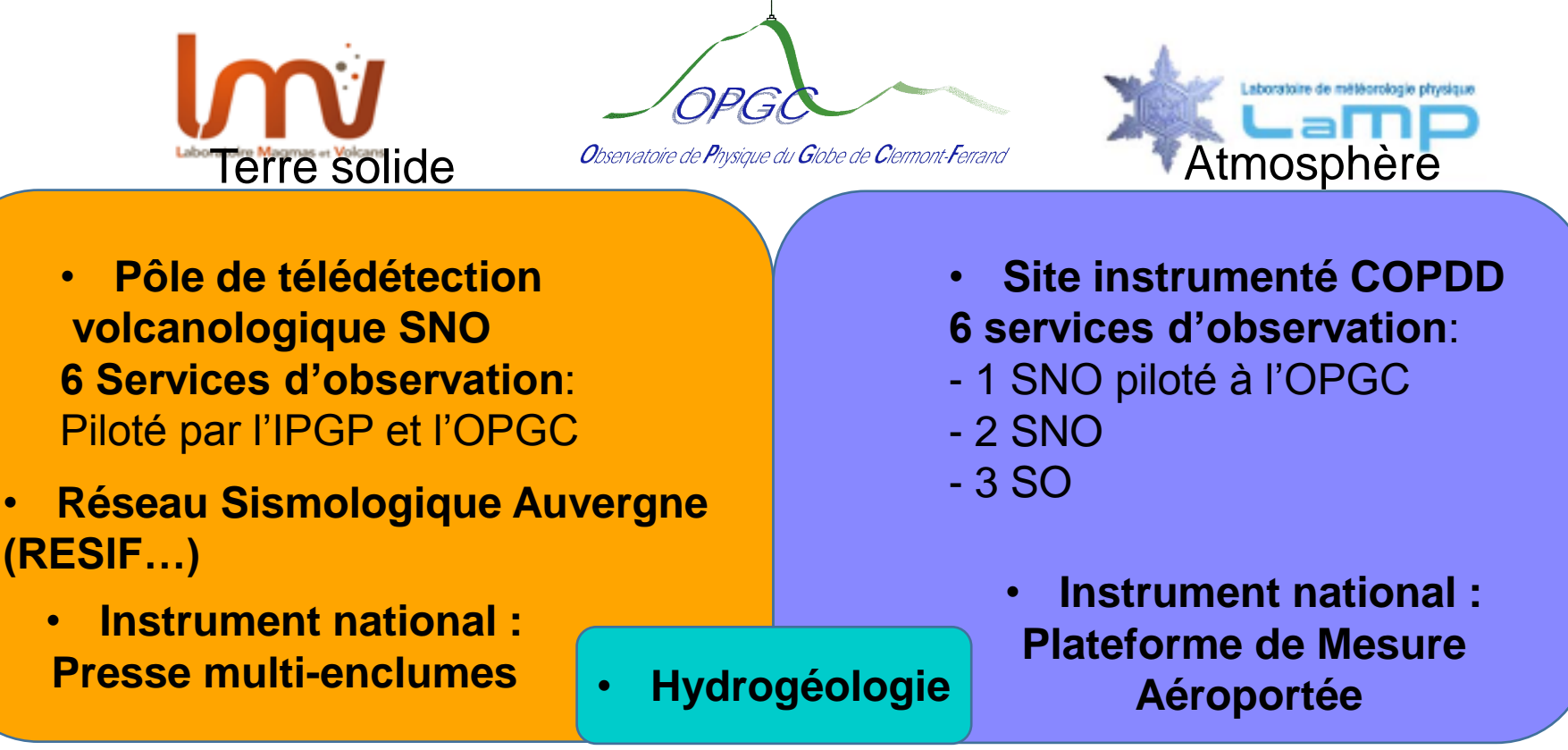

#### 15 SO services d'observation

- 1) Bases de données (SQL, Texte, images)
- 2) Métadonnées (pas d'implémentation)
- 3) API web service (sans)
- 4) Observatoire virtuel (sans)

« Tous ces éléments sont des Indicateurs de la mise en œuvre de l'interopérabilité »

## Infrastructure opérationnelle

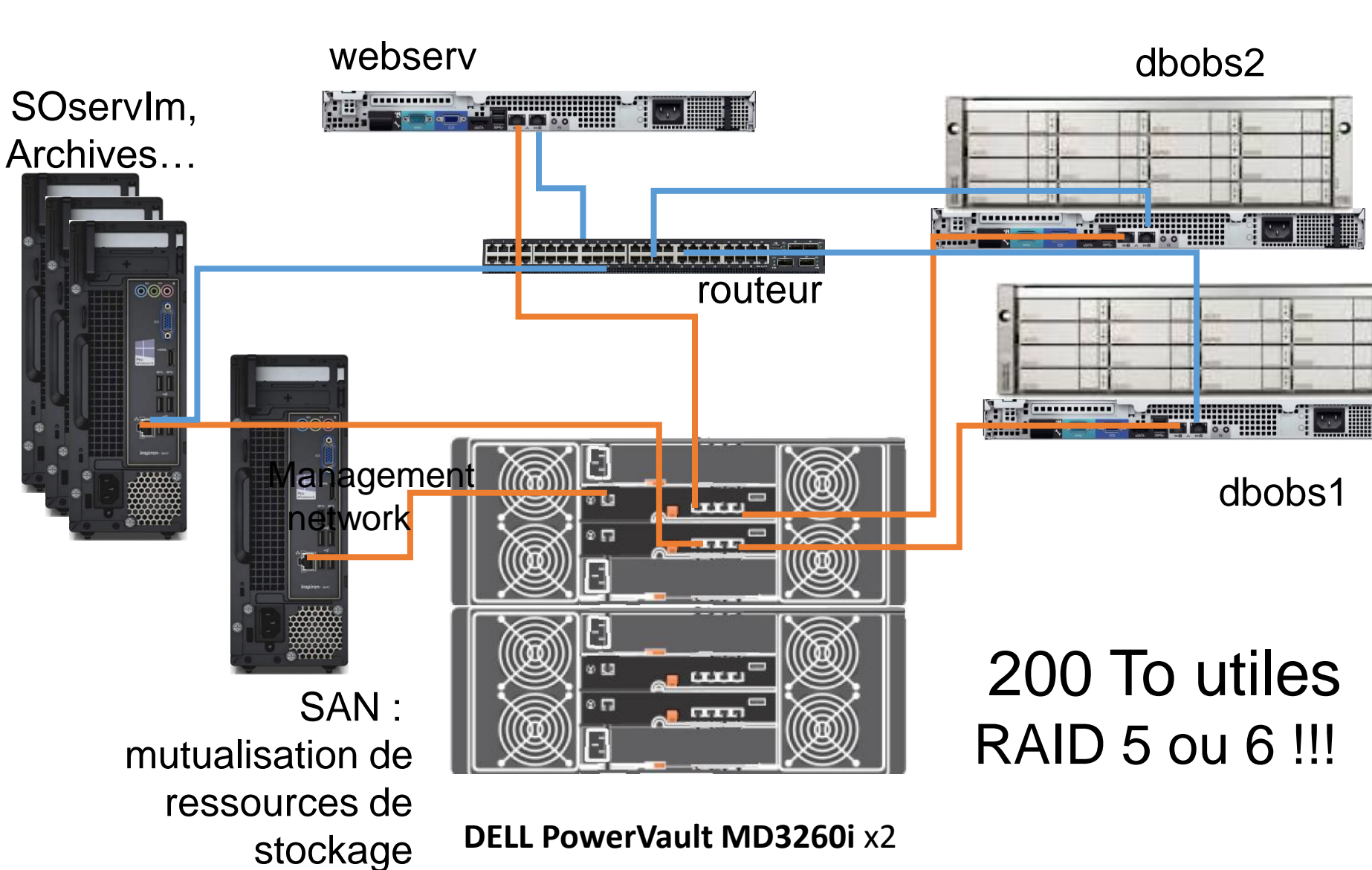

AVANT

APRES

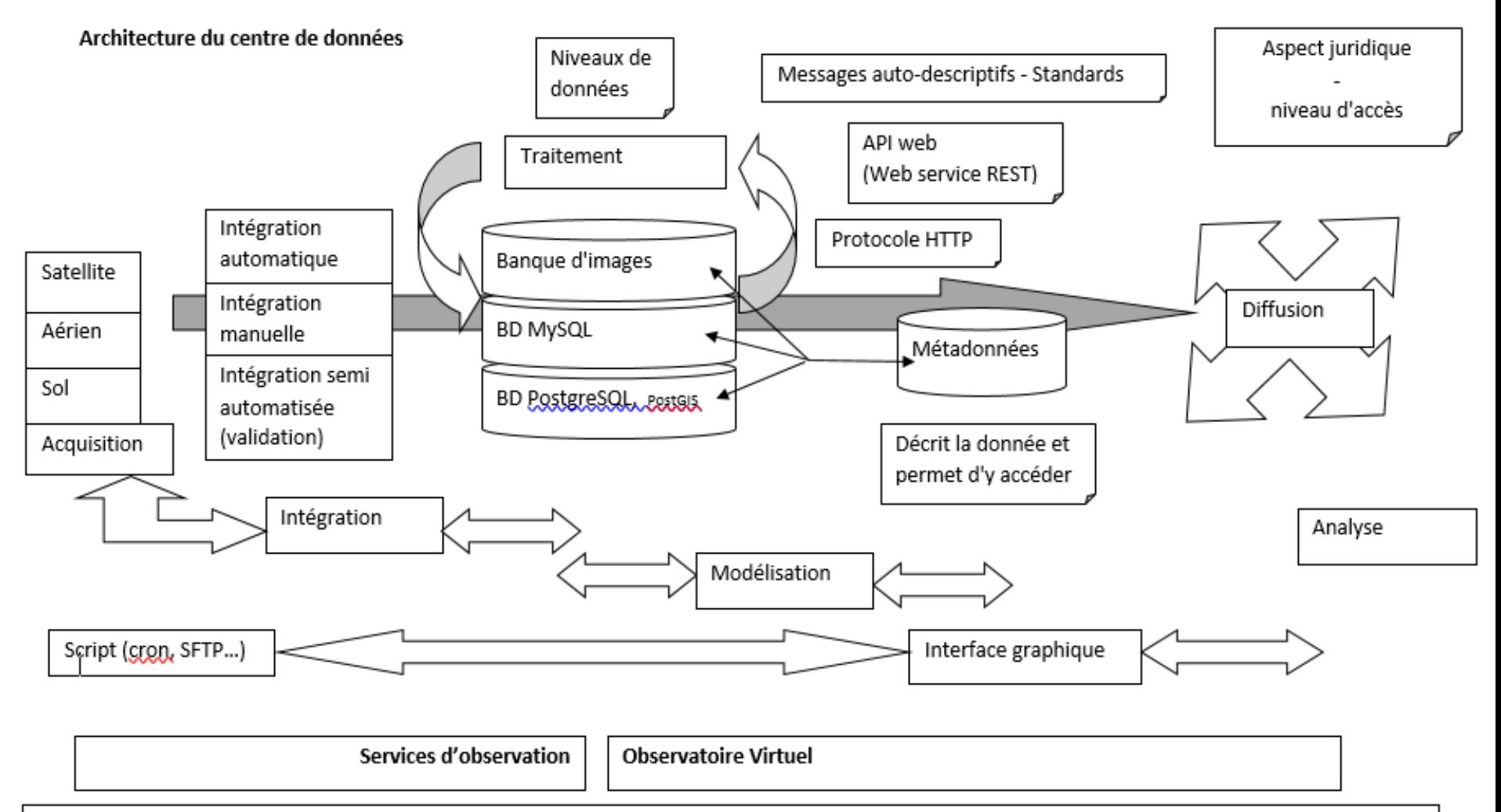

Infrastructure matérielle

infrastructure logicielle

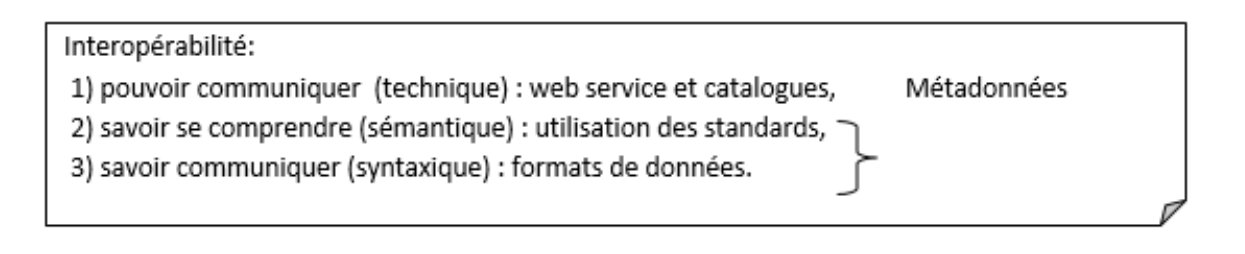

## Logiciels 'faits maison' autour des données

Ces logiciels peuvent être: Procédures de transformations depuis les données brutes, calculs d'inversions, calcul (modélisation et statistique) et visualisation pour l'analyse des données traitées…

Ces logiciels et algorithmes sont potentiellement diffusables via l'OV, cependant: **publication** non terminée, code **ouvert** ou **fermé**, problématique des **licences**…

Une documentation interne « portefeuille logiciels » faciliterait la sélection des logiciels référencés dans l'OV

Outils utilisés à l'OPGC par les chercheurs :

- MATLAB (> 50% des développements) => pre/post traitement, traitement, visu…
- python + bibliothèques (pyscient, binding c, qt, matplotlib)
- $\cdot$  C, fortran => HPC
- Interfaces Web PHP, javascript (+JAVA avec GeoServer)

XLS **CSV** Interface d'insertion Base SQL L'interface de saisie/affichage permet la création et la modification d'un enregistrement et génère la métadonnée associée:

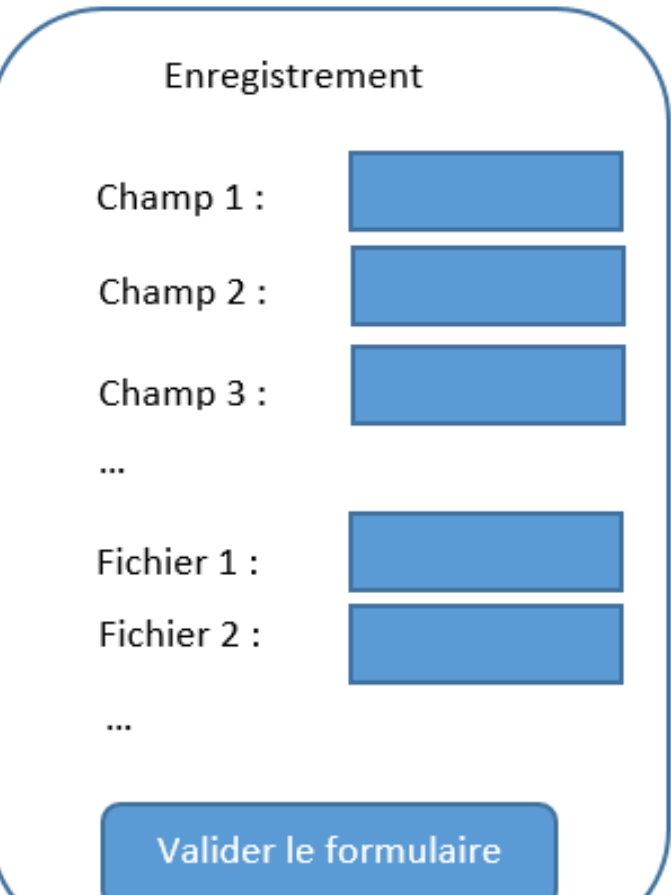

## Prospective

- Tableaux de bord (à partir de l'historique des accès etc.)
- Intégration des données semi-automatisée avec validation
- Génération automatique des métadonnées (granularité fine). Ex : images
- Conversion de format des métadonnées
- Remontée d'alerte visualisée sur l'OV et/ou d'envoi de mails et de SMS pour la surveillance opérationnelle
- OV comme plateforme de simulation. L'utilisateur charge ses données, configure et lance la simulation. Les résultats sont visualisés et téléchargeables. Le modèle numérique n'est pas systématiquement distribué.
- « Failover » simulée sur une plateforme du LIMOS
- Mise en place d'un Environnement de développement (forge, Git)
- Définir les outils/librairies à utiliser en vue de la mise en production
- $\Rightarrow$  Bonnes pratiques, voir ENVOL (développement et valorisation de logiciels)
- Plan de développement et spécifications

Environnement de développement

- Forge de Clermont-Université (redmine) Git, wiki, GED
- Wamp, Notepad++ (plugin Explorer)

Front End UIKit, Foundation, OpenLayers, Jquery, Highcharts, HTML, CSS, javascript

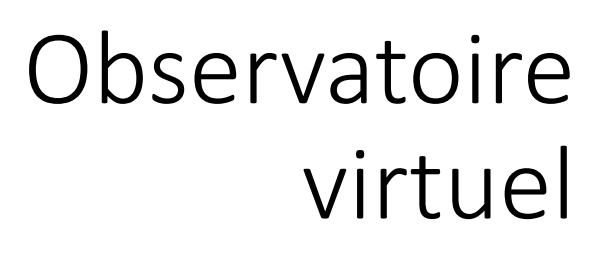

Back End PHP, SLIM framework, AJAX Jquery, Postgres, SQL

#### Pages web de l'OV:

- Accueil (HOME)
- Liste des SO
- Recherche croisée
- Recherche cartographique
- Interface SO homogénéisée…

#### Autres fonctionnalités :

- Fournir logiciels et codes autour des données,
- Authentification des utilisateurs pour gérer les niveaux d'accès
- **Multilingue**

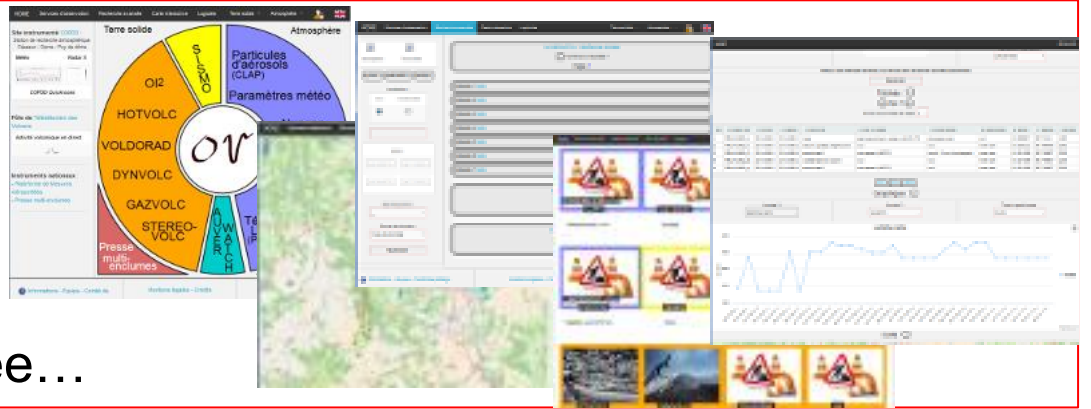

&

## Plan de développement

- 1) Définir plusieurs fichiers de **métadonnées** par SO
- Trouver une bonne granularité (par ex une métadonnée par éruption)
- Respecter ou s'inspirer des standards (pour EPOS en particulier)
- 2) Développer un **portail web** simple avec :
- Recherche graphique d'accès aux SO
- Formulaire de recherche sur les métadonnées (en espace, en temps, par instrument, par paramètre…) multi-SO
- une recherche cartographique

l'OV est un niveau supplémentaire de présentation avec une base de données de métadonnées

## Plan de développement

- **Intégrer** des interfaces web d'accès aux données au moyen d'un template graphique
- **Harmoniser** l'ergonomie de l'ensemble des sites existants
- **Uniformiser** le système de gestion base de données => Postgresql
- **Restructurer** les bases de données pour les adapter à l'OV

## Spécifications fonctionnelles

- **Scénarii de recherche** en espace, en temps, par auteur etc.
- Croisement des données (teledetection satellite ou sol, données terrain, GIS etc.)
- **Intéropérabilité** pour le moissonnage
	- **web services**, **format d'échange**, **métadonnées**
- Niveaux de données
- Logiciels
- Droits/niveaux d'accès, informations juridiques
- Bilingues, web adaptatif...

### Implémentation OV-EPOS – Architecture d'un OV

- Etudier les données et anticiper sur différents types de données (classification, structure…)
- Base de données : PostgreSQL, MongoDB… Créer une table de métadonnées avec des champs communs pour toutes les bases

### Simple, modulaire, adaptable et sécurisé

## Classification de données

- **Level** : Niveau de données (brutes, traitées...)
- **Type** : Sol, Aerien, spatial
- **Formats** : Tableau, images, série temporelle
- **Acquisition** : Temps réel, semi temps réel, récoltées...
- Volumétrie: Volumes actuels et estimation par année
- Génération d'images, charts en fonction des données

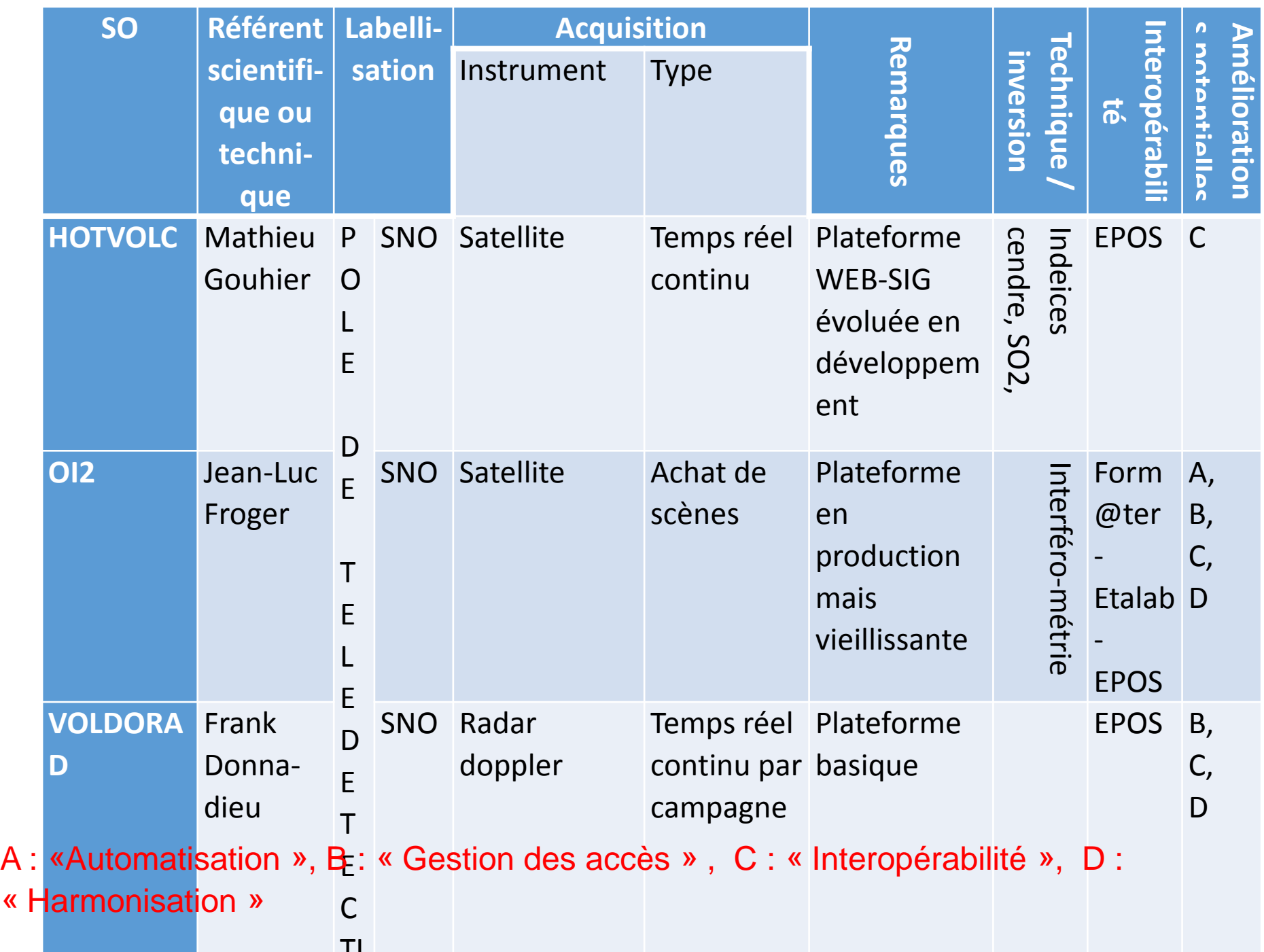

## Bases de données

#### Choix de **PostgreSQL**

- Préconisé par le socle interministériel des logiciels libres
- **PostGIS**
- **JSON**, BSON (JSONB) sont un type pris en charge depuis 9.4
- Gère bien les grands volumes de données (MongoDB en NoSQL est orienté document BSON )
- Utilisé de plus en plus [\(http://db-engines.com/en/ranking](http://db-engines.com/en/ranking)) et dans nos communautés
- MySQL racheté par Oracle (fork MariaDB)

**Réorganisation des bases** de données (pas de relation dans les anciennes DB)

Modification des bases => **modification des IHM**

Rq: **L'observatoire virtuel** est une opportunité pour opérer une **nouvelle organisation** des données

**Bases de données** => métadonnées => web services (API)

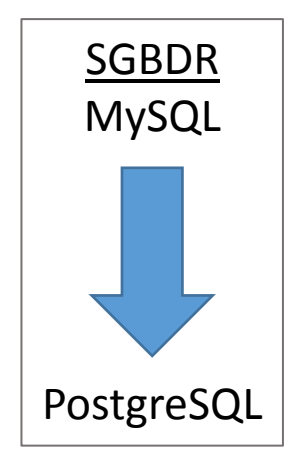

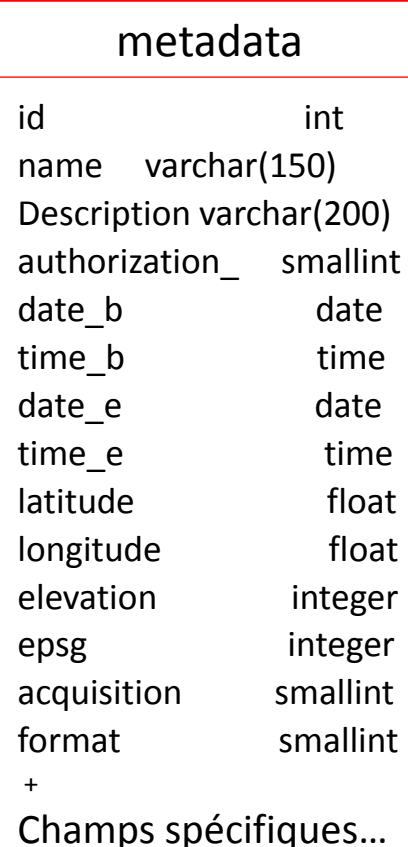

## Métadonnées

Standards **:**

#### - **NETCDF,**

- Opensearch pour l'écriture des recherches, WPS standard de l'OGS données géo-spatiales Normes:

-ISO 19115, ISO 19139, schéma requis pour décrire de l'information géographique,

-DublinCore pour les métadonnées

généralistes

Format interne **: JSON** ou XML? **JSON**  $\Leftrightarrow$  XML

Granularité **:**  BIOCAP => évènement (plusieurs prélèvements), DYNVOLC => éruption, AUVERWATCH => point de captage,  $O12 \Rightarrow$  Image ...

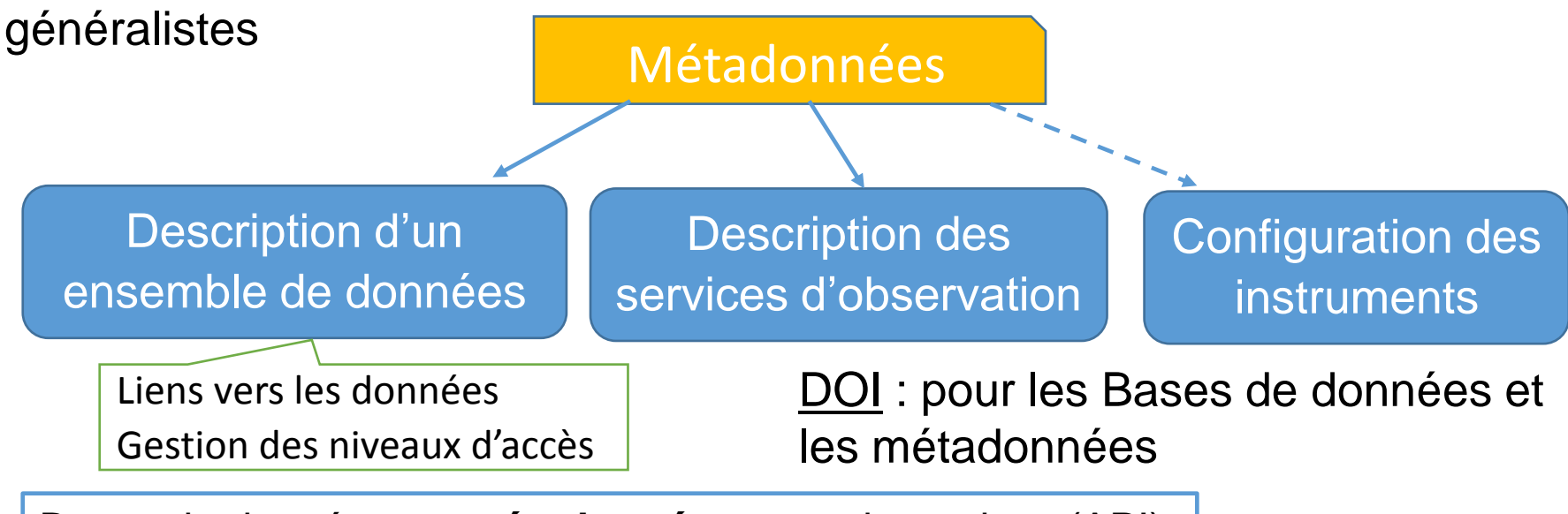

Bases de données => **métadonnées** => web services (API)

# API (Web service)

#### **REST (Architecture retenue) | SOAP**

- **Simple** à mettre en œuvre,
- Utilise l'URI comme représentation de ses ressources (flexibilité)
- Uniquement HTTP
- Client et serveur étroitement liés (états) => problème d'interopérabilité
- $XML \Rightarrow$  lourd
- Bénéficie d'un meilleur soutien des normes
- Moins de code pour la sécurisation

**API REST** en PHP : **Slim** (Tonic, Zend Framework…) **GET** : récupérer les données d'une ressource **POST** : envoyer des données dans une requête ( pas de PUT ou DELETE) Exemple de GET : [http://OPGC.fr/vobs/rest2/req.php/dynvolc/data/id/12](http://opgc.fr/vobs/rest2/req.php/dynvolc/data/id/12)

#### **Sécurité**:

#### **HTTPS**,

login/**mot de passe** (encode, hash, salt),

IP **white list**ées

#### **Envoie d'images** :

**POST** (Content-Type : image/png), **FTP**

**Rq**: [Plupload: Multi-runtime](http://www.plupload.com/) [File-Uploader](http://www.plupload.com/)

décompose les fichiers lourds et envois sur HTTP

Bases de données => métadonnées => **web services (API)**

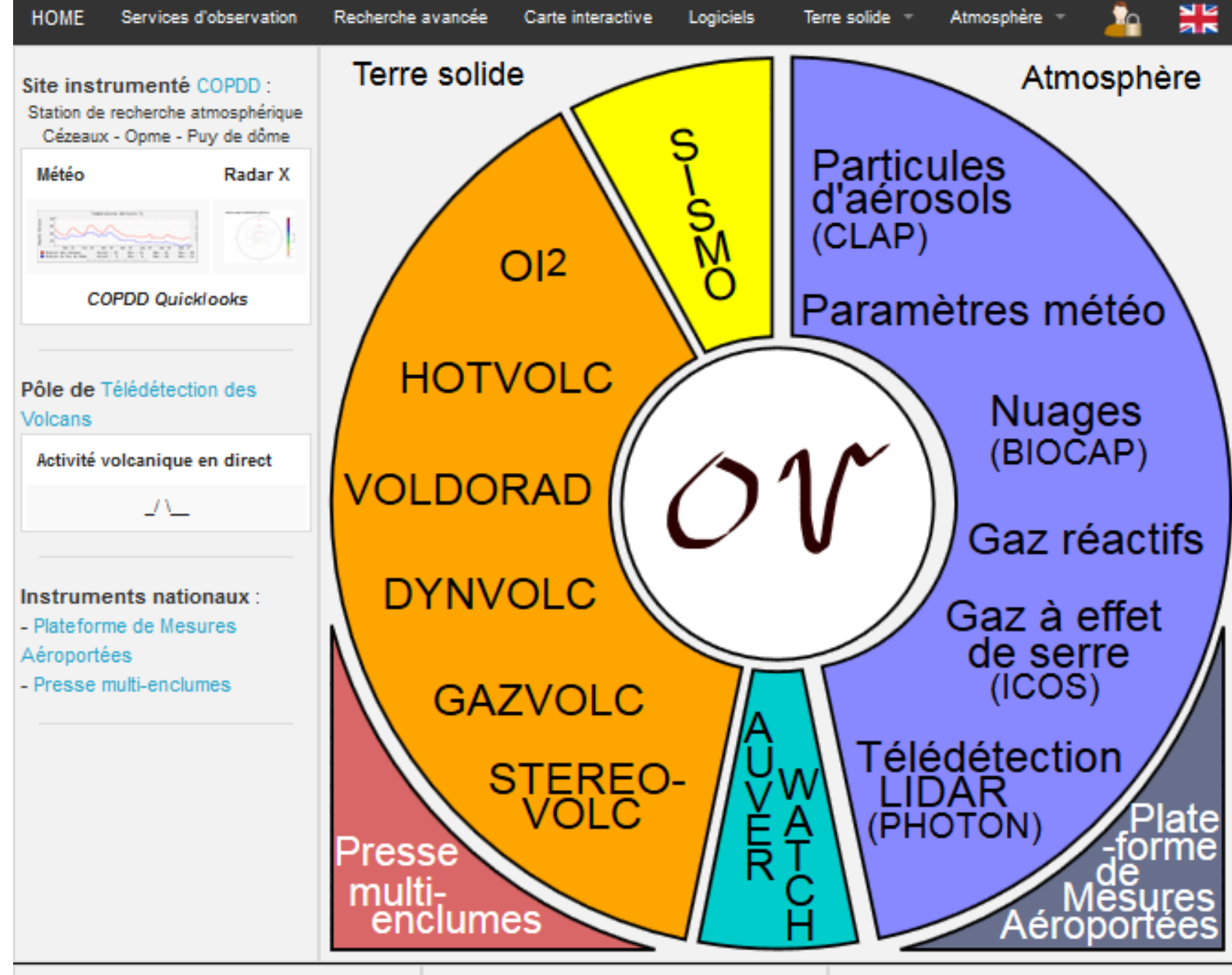

OPGC

Mentions légales - Crédits

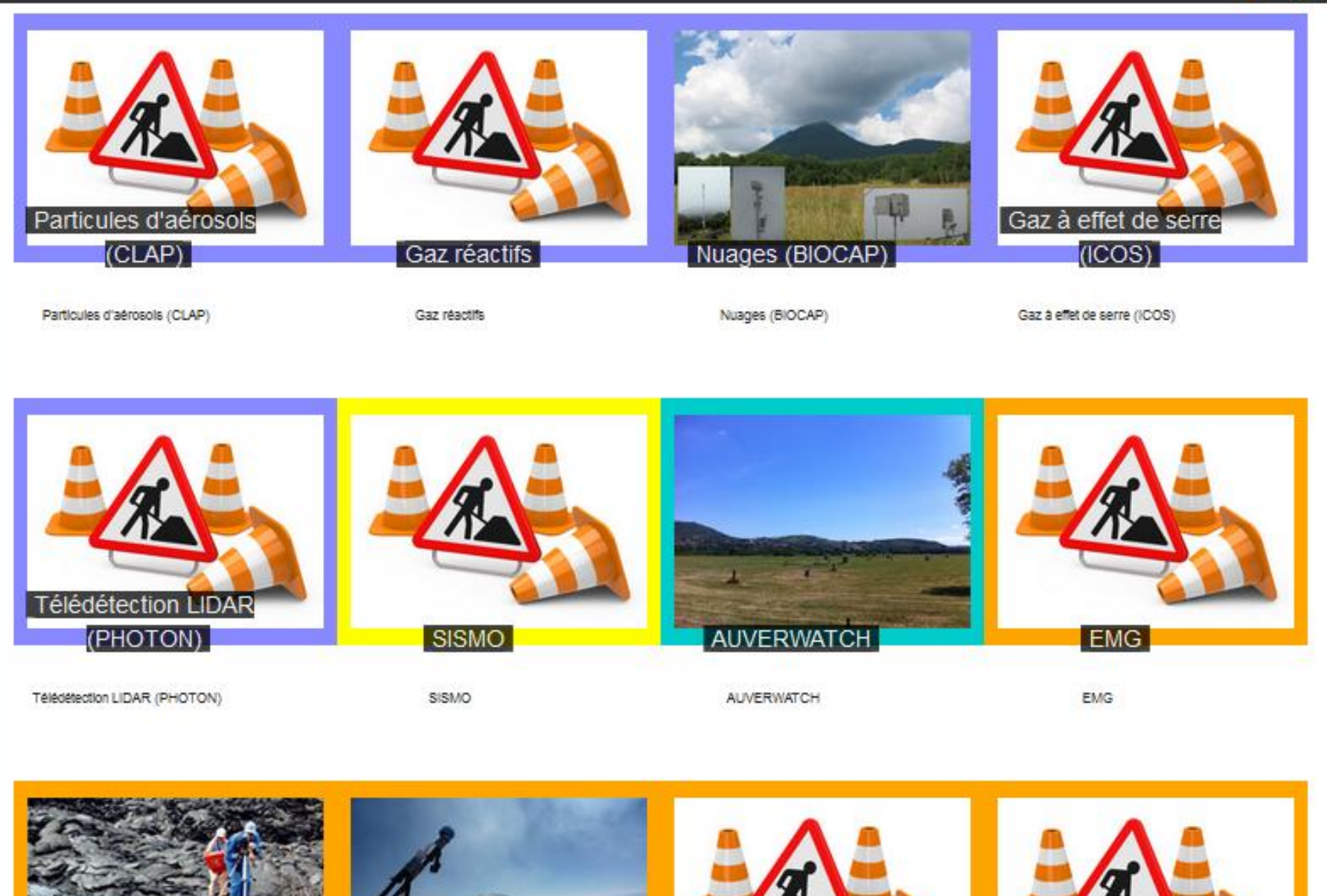

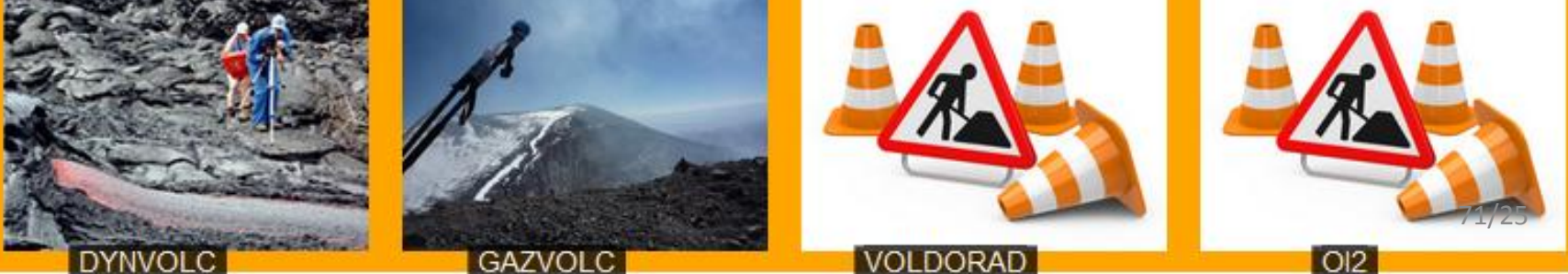

#### 쁢

٠,

#### **DYNVOLC**

Observation system within France's National Service for Volcanological Observation (SNOV). The system contributes complete, integrated, data sets for eruptive products from : field studies (i.e., field mapping, outcrop and sample descriptions), textural analysis (i.e., particle size and size distribution, morphology, density, porosity, connectivity, permeability and vesicle and crystal size, distribution, shape and orientation), and chemical data (i.e., bulk and glass chemistry).

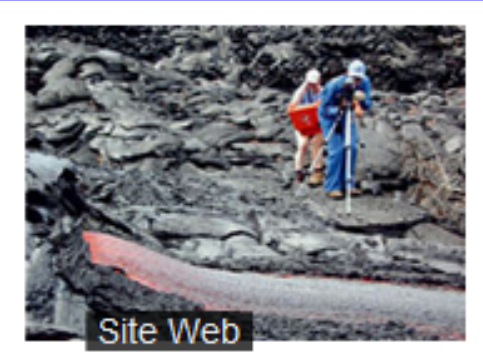

Données :

Acquisition :real-timesol niveau de données : raw format : .csv Volume annuel: 42 Volume total: 42

#### Accéder aux données

Responsable(s) scientifique(s) : Lucia Gurioli (Physicien-adjoint OPGC)

Contributeur(s) scientifique(s): Ivan Vlastelic (CR1-CNRS, LMV), Patrick Bachelery (Prof, UBP-UFRST, LMV), Andrea Di Muro (PhysAdj-OVPF, IPG), Andrew Harris (Prof, UBP-UFRST, LMV), Jean Luc Le Pennec (DR-IRD, LMV).

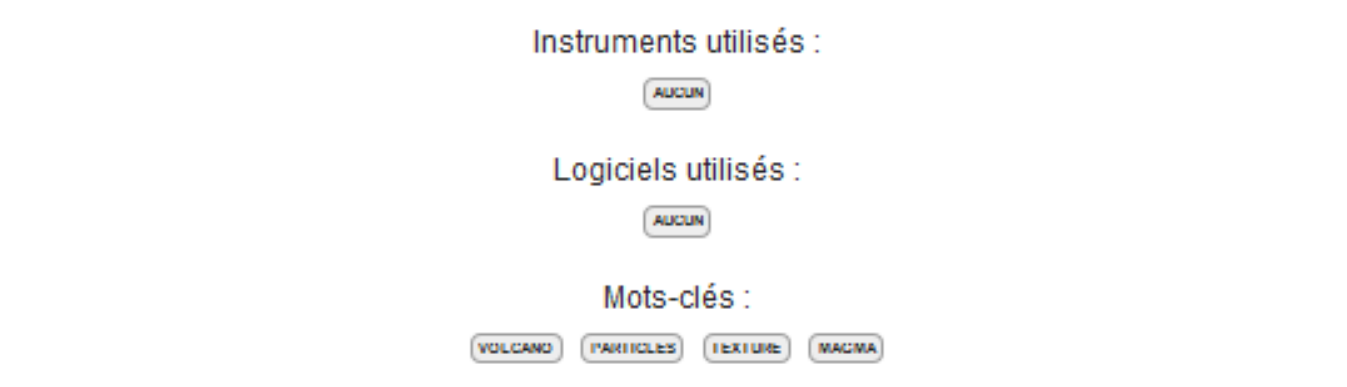

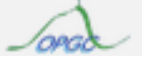
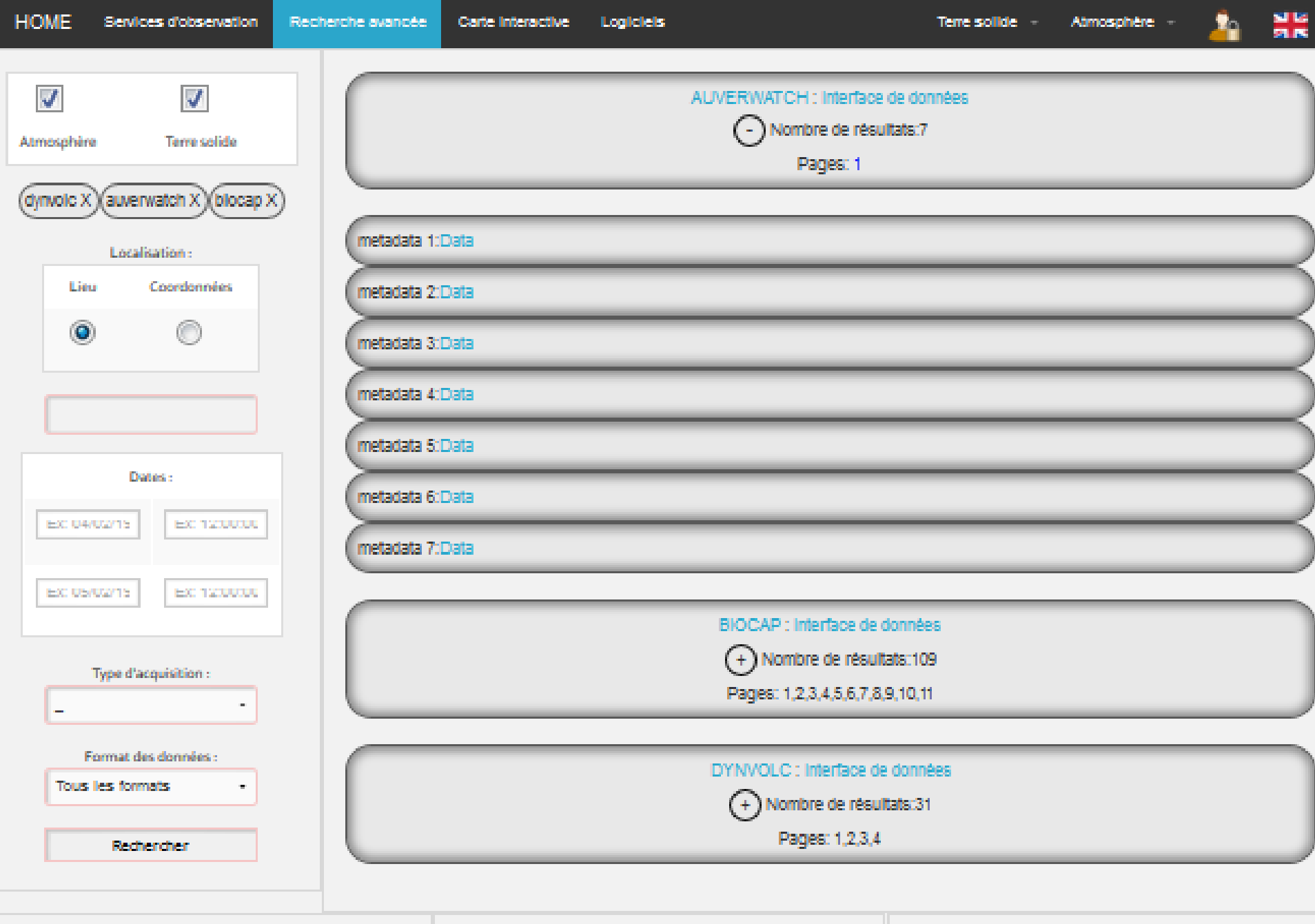

 $\sqrt{\omega}$ 

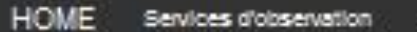

Carte Interactive

Logicieis

Atmosphere

噐

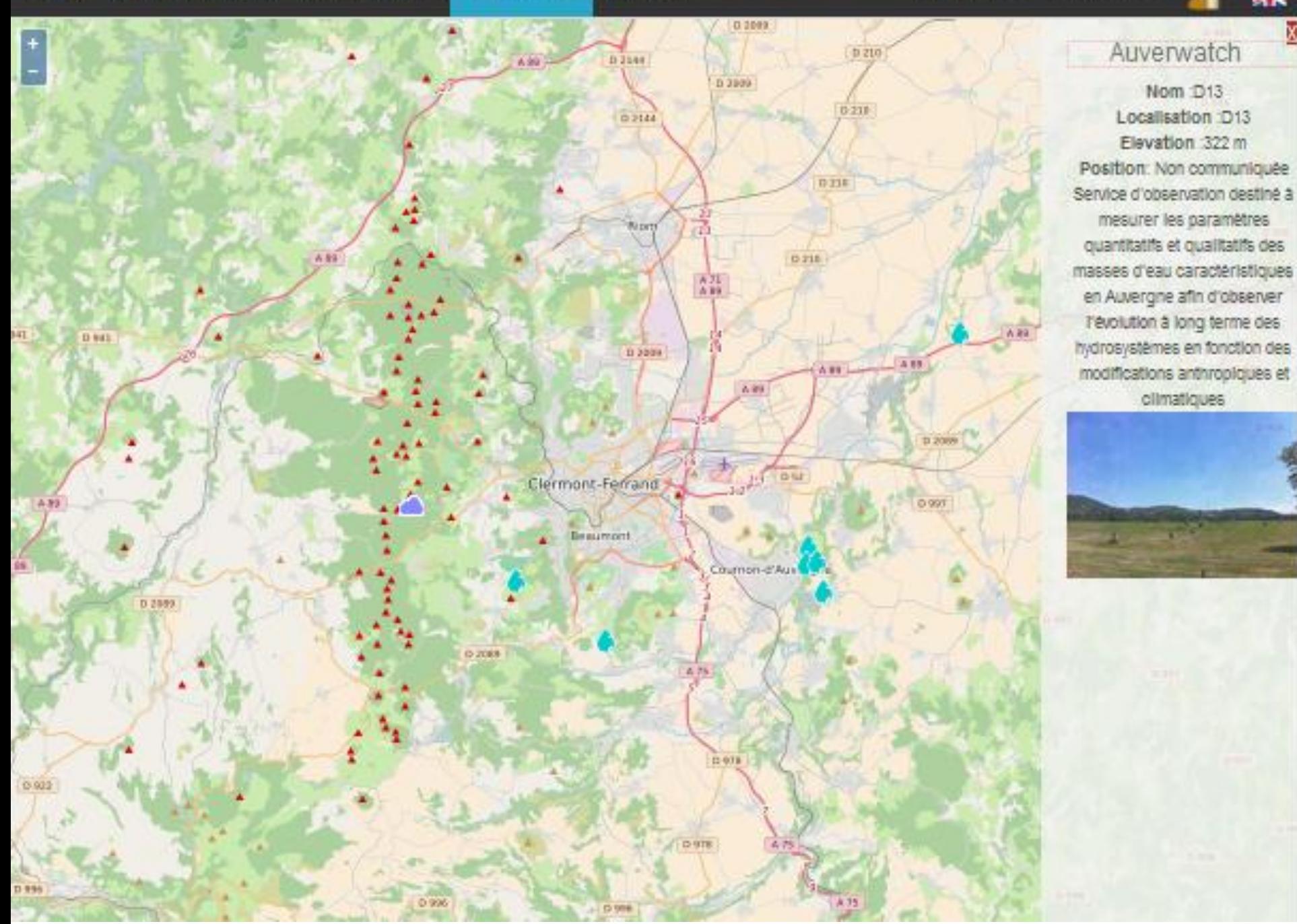

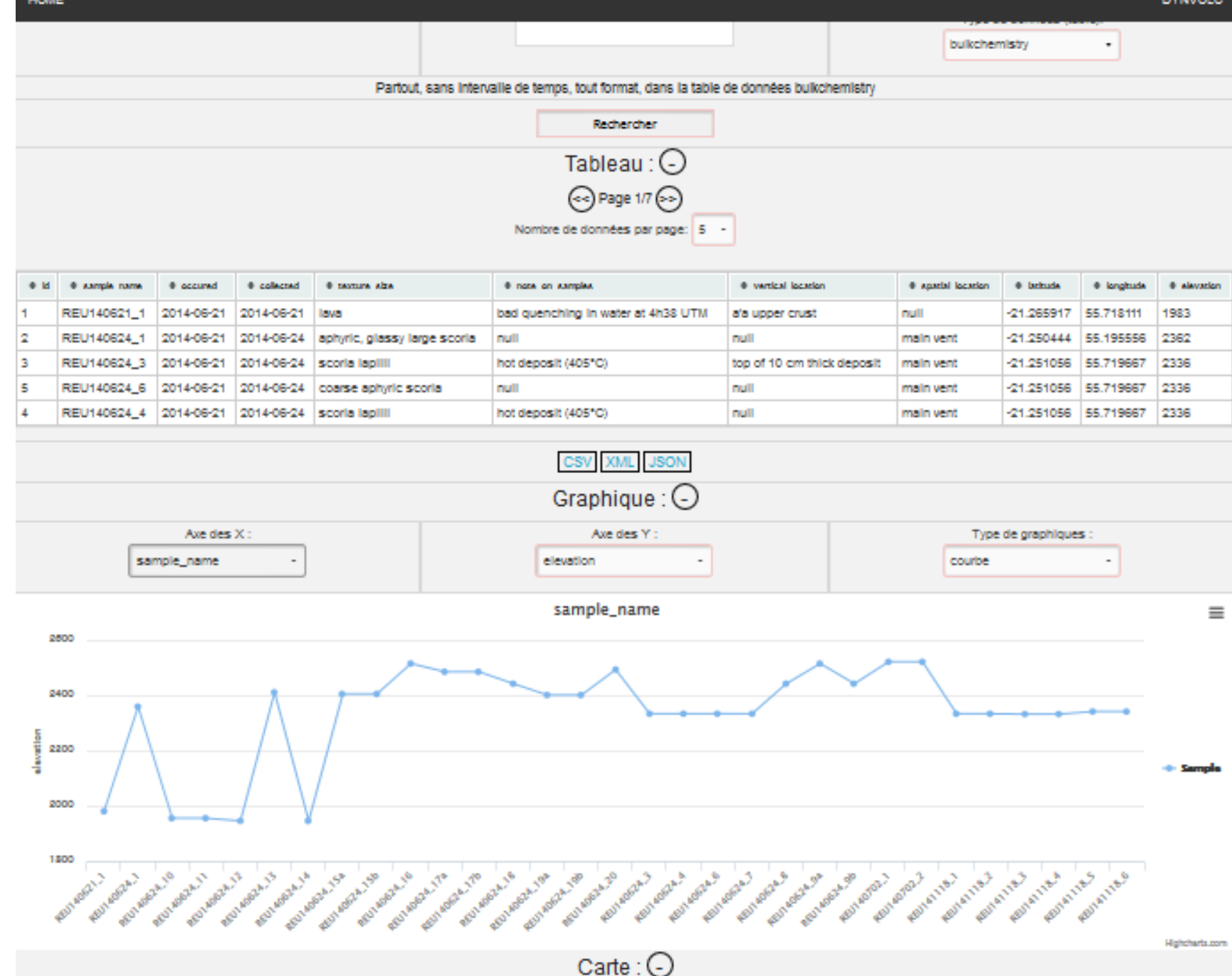

**DYNVOLC** 

**UMA** 

**HOME** 

# Site web adaptable pour l'OV

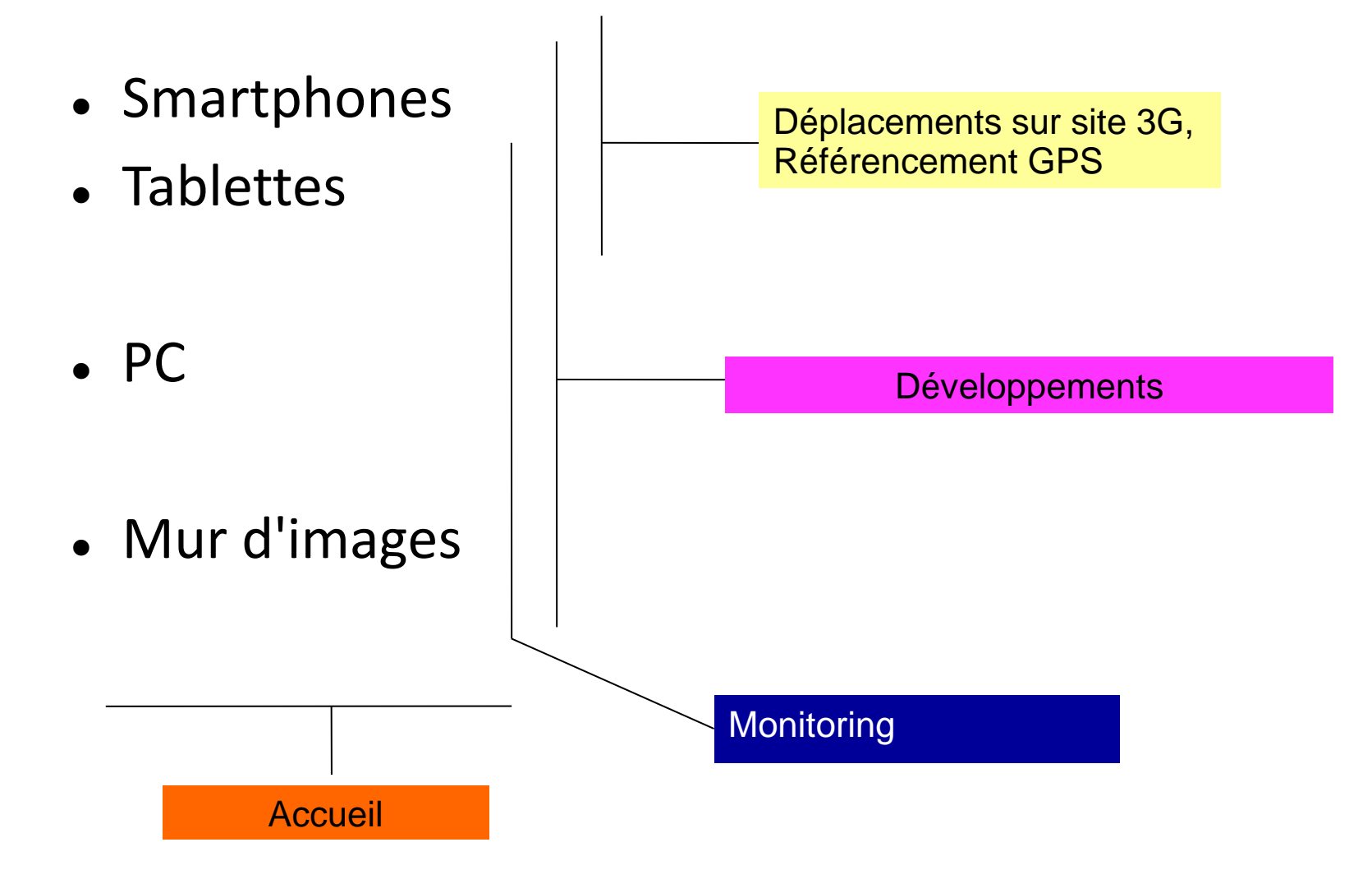

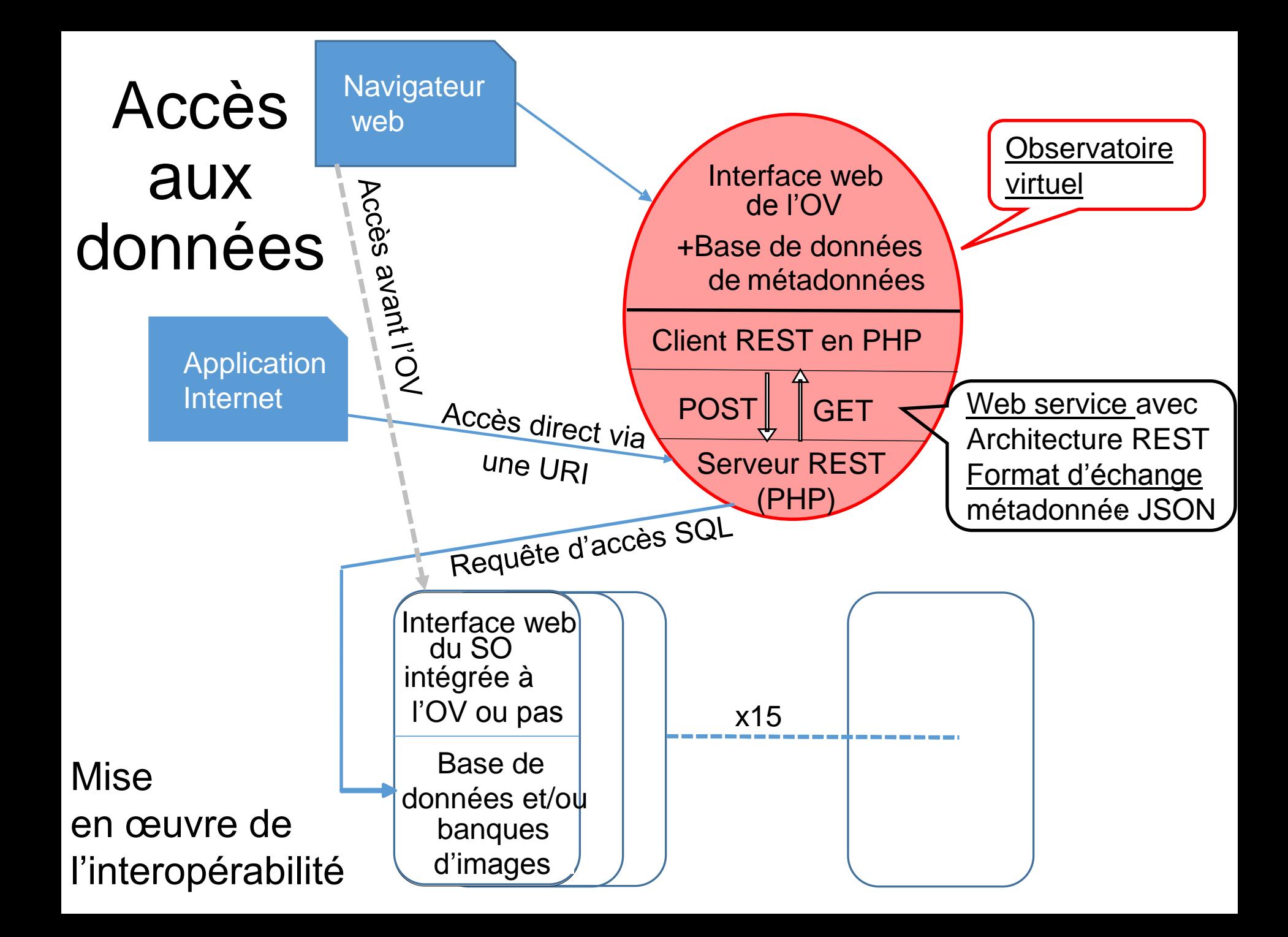

## Implémentation OV-EPOS – Métadonnées DCAT

- **EPOS ne stocke pas les données !**
- **Data Catalog Vocabulary (DCAT)** is an [RDF](https://en.wikipedia.org/wiki/Resource_Description_Framework) [vocabulary](https://en.wikipedia.org/wiki/Vocabulary) designed to facilitate interoperability between data catalogs published on the Web
- Pour EPOS se conformer au fichier XML example : [https://github.com/epos-eu/EPOS-DCAT-](https://github.com/epos-eu/EPOS-DCAT-AP/blob/master/examples/EPOS-DCAT-AP_example.xml)[AP/blob/master/examples/EPOS-DCAT-AP\\_example.xml](https://github.com/epos-eu/EPOS-DCAT-AP/blob/master/examples/EPOS-DCAT-AP_example.xml)

Si l'on ne dispose pas de métadonnées au standard ISO19139, alors il faut convertir ses métadonnées au format intermédiaire EPOS [EPOS-DCAT-AP](https://github.com/epos-eu/EPOS-DCAT-AP/blob/master/examples/EPOS-DCAT-AP_example.xml)

## **WP11 ICS-TCS – Metadata Mapping 1/3**

**1. Why do we need metadata?** - workflow explanation, navigate through the EPOS GUI [\(http://nodedev.bgs.ac.uk/epos/epos-gui/master/index.html\)](http://nodedev.bgs.ac.uk/epos/epos-gui/master/index.html)

#### **2. Metadata mapping procedure**

- 1. New dedicated **wiki pages** created to **share info towards TCSs**. The mapping process is described here [http://wiki.epos-ip.org/index.php/TCS\\_Metadata\\_Mapping](http://wiki.epos-ip.org/index.php/TCS_Metadata_Mapping) (under Guidelines category)
- 2. The aim is to match TCS specific metadata vocabulary to EPOS Metadata Baseline, newly represented by **EPOS-DCAT-AP (XML, XSD files)** - <https://github.com/epos-eu/EPOS-DCAT-AP>
- 3. Start mapping with DDSS elements which are specific for WP11
- e.g. Thermal anomaly. (Seismic, GNSS or satellite related metadata mapping should be provided by appropriate WPs - check harmonization groups and contact authoritative WP to get update about the status).
- 4. Use the attached Excel file **to match your metadata to EPOS Baseline** and **prepare the XML example** similar to one on Github. Make notes about issues/problems.
- 5. **Upload the result** to the Github repository <https://github.com/epos-eu/EPOS-DCAT-AP/tree/master/examples/WP11>

### **WP11 ICS-TCS – Metadata Mapping 2/3**

**3. ICS wants to start the collection of MD about four entities in the first place (before M24):** 

#### *1. WebService*

1. **ICS needs info about existing webservices** - please provide "Top priority DDSS" table similar to:

[http://wiki.epos-ip.org/index.php/Metadata\\_mapping\\_%26\\_keywords\\_\(Seismology\)](http://wiki.epos-ip.org/index.php/Metadata_mapping_&_keywords_(Seismology))

- ICS will create similar page on wiki for WP11

2. **Provide keywords** characterizing the webservice (will be used for discovery)

3. Provide MD mapping of the output of the webservice (e.g. JSON to EPOS-DCAT-AP.xml) map all entities you want to be searchable

*2. Person* - some info about people can be provided in the output of the webservice but ICS is developing a Granularity Database (GDB) which will cover that. Request for updates in GBD will be sent later.

#### *3. Organization* - similar to Person

#### *4. Data*

- 1. MD about datasets.
- 2. Relation of a dataset to a webservice (if available)

### **WP11 ICS-TCS – Metadata Mapping 3/3**

#### **4. Timeline:**

- 1. First draft of MD mapping **should be ready by 12.7.2017**.
- 2.Next telco will be on **Thu 13.7.2017 at 10:00 CEST** when we will check the issues found. **The issues can be actually noted on Github** as soon as they are identified so ICS is aware of them before the telco.
- 3. ICS is discussing the technical realization of the "**convertors**" and will provide technical suggestions asap (**13.7. the latest**). Nevertheless, *the convertor is task to be facilitated by TCS*.
- 4. The convertors must be in place (**working**) **by mid August** to allow the implementation on ICS side.
- 5.Questions: [http://wiki.epos-ip.org/index.php/Q%26A](http://wiki.epos-ip.org/index.php/Q&A)

## Implémentation OV-EPOS – Web services …

• http://wiki.eposip.org/index.php/TCS\_Metadata\_Mapping

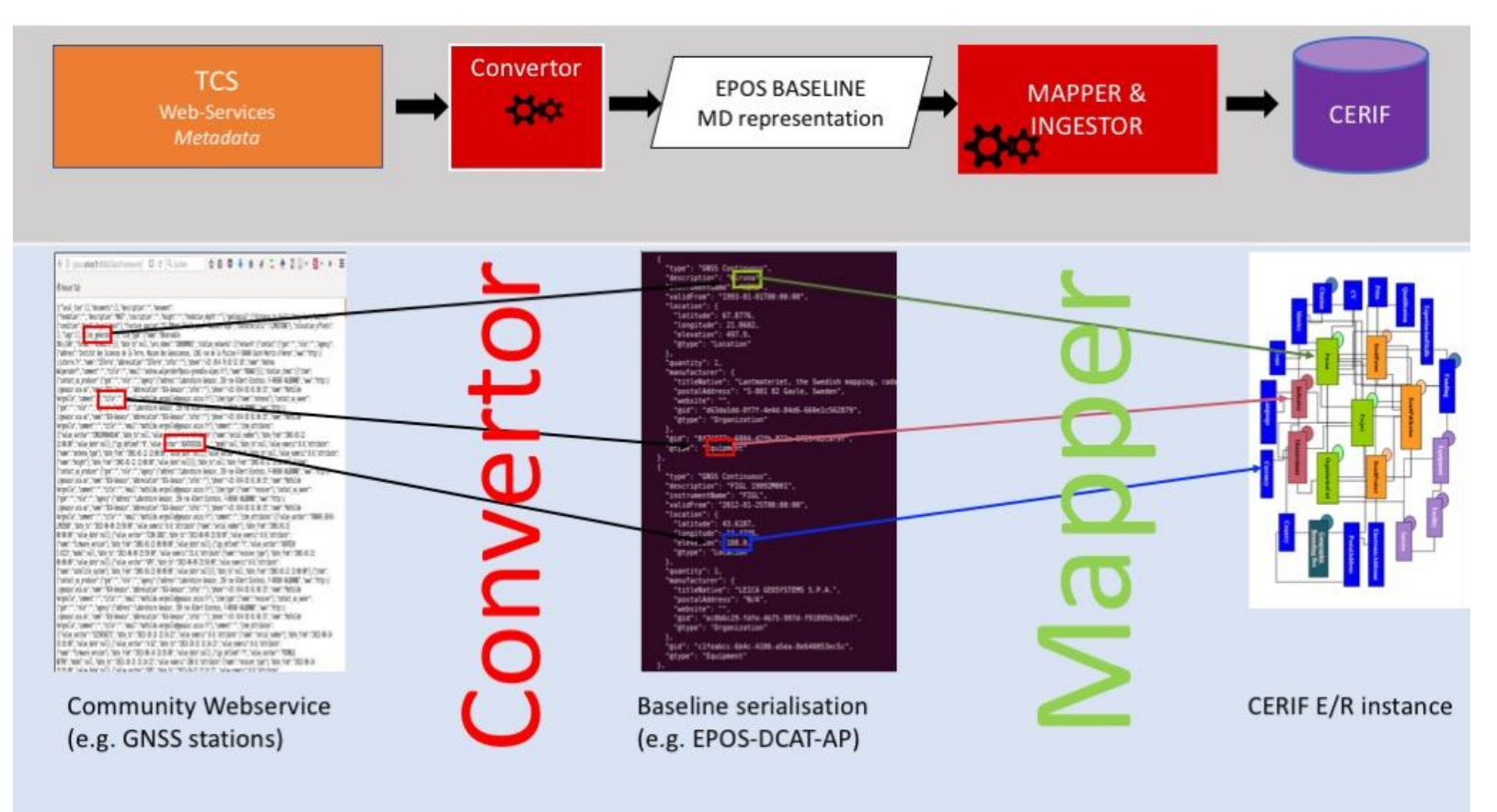

# DEMO

- CatMDEdit
- <http://localhost:8080/geonetwork/>
- <http://localhost/epos/index.php>
- <http://opgc.fr/vobs/>